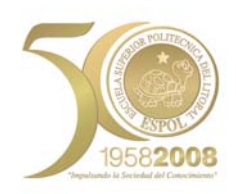

## **ESCUELA SUPERIOR POLITECNICA DEL LITORAL**

## **Facultad de Ingeniería en Electricidad y Computación**

"Análisis comparativo entre productos que proveen servicio de directorio pertenecientes a Tecnologías propietaria y de libre acceso, aplicado a laboratorios en ambientes educativos"

### **TESIS DE GRADO**

Previa a la Obtención del Título de:

### **INGENIERO EN COMPUTACION**

### **ESPECIALIZACION EN SISTEMAS TECNOLOGICOS**

Presentada por:

Célida Fabiola Romero Vera

Guayaquil – Ecuador

Año

2008

## **AGRADECIMIENTO**

A Dios por ser mi guía, en este duro transcurrir.

A mis Padres y hermanas por apoyarme en el transcurso de mi vida estudiantil.

A mi director de tesis por su confianza, y ayuda invaluable y por su tiempo brindado.

A mis amigos que me dieron aliento y me incitaron a la culminación de esta tesis.

## **DEDICATORIA**

A Dios por su amor, fortaleza, esperanza, fe y persistencia para la culminación de esta etapa de mi vida. A mis padres por su amor y apoyo incondicional.

## TRIBUNAL DE GRADUACIÓN

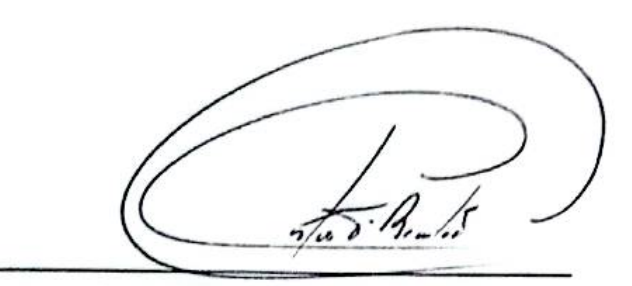

Ing. Gustavo Bermúdez DECANO DE LA FIEC **PRESIDENTE** 

**LOR POLITECNICA**  $BCU$ uav.

Fing Edison del Rosario C.<br>DIRECTOR DE TESIS

∀áca Garmen Ing

MIEMBRO DEL TRIBUNAL

wie Konsf Villais

Ing. Marisol Villacrés MIEMBRO DEL TRIBUNAL

## **DECLARACIÓN EXPRESA**

"La responsabilidad del contenido de esta Tesis de grado, me corresponden exclusivamente; y el patrimonio intelectual de la misma a la ESCUELA SUPERIOR **POLITÉCNICA DEL LITORAL"** 

(Reglamento de Graduación de la ESPOL)

Fabiolo Romero V.

Célida Fabiola Romero Vera

### **RESUMEN**

La presente tesis muestra un análisis comparativo entre productos que proveen servicio de directorio pertenecientes a tecnología propietaria y de libre acceso, basado en criterios establecidos agrupados bajo las áreas de características administrativas, rendimiento y costos; previa la implementación de los productos evaluados en un laboratorio de computación de un ambiente educativo.

La tesis esta constituida por cuatro capítulos: En el capítulo 1 se establecen los antecedentes sobre la importancia de un servicio de directorio; además se indican las justificaciones para el desarrollo de esta tesis, así como hacia donde se encuentra orientado.

En el capítulo 2 se describen los fundamentos teóricos de un servicio de directorio, así como una breve descripción de las implementaciones de servicio de directorio existentes en el mercado.

En el capítulo 3 se detalla el entorno de prueba, la distribución de sistema operativo de servidor, y el producto de servicio de directorio empleado en cada una de las implementaciones.

En el capítulo 4 se muestran los criterios usados en la evaluación, las ventajas y desventajas de los productos, así como la factibilidad operativa, técnica y económica de las alternativas.

Por último se presentan las conclusiones y recomendaciones basadas en el análisis realizado en el presente documento.

# ÍNDICE GENERAL

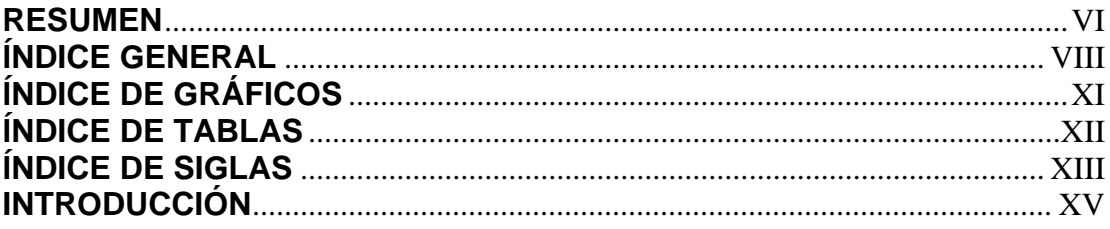

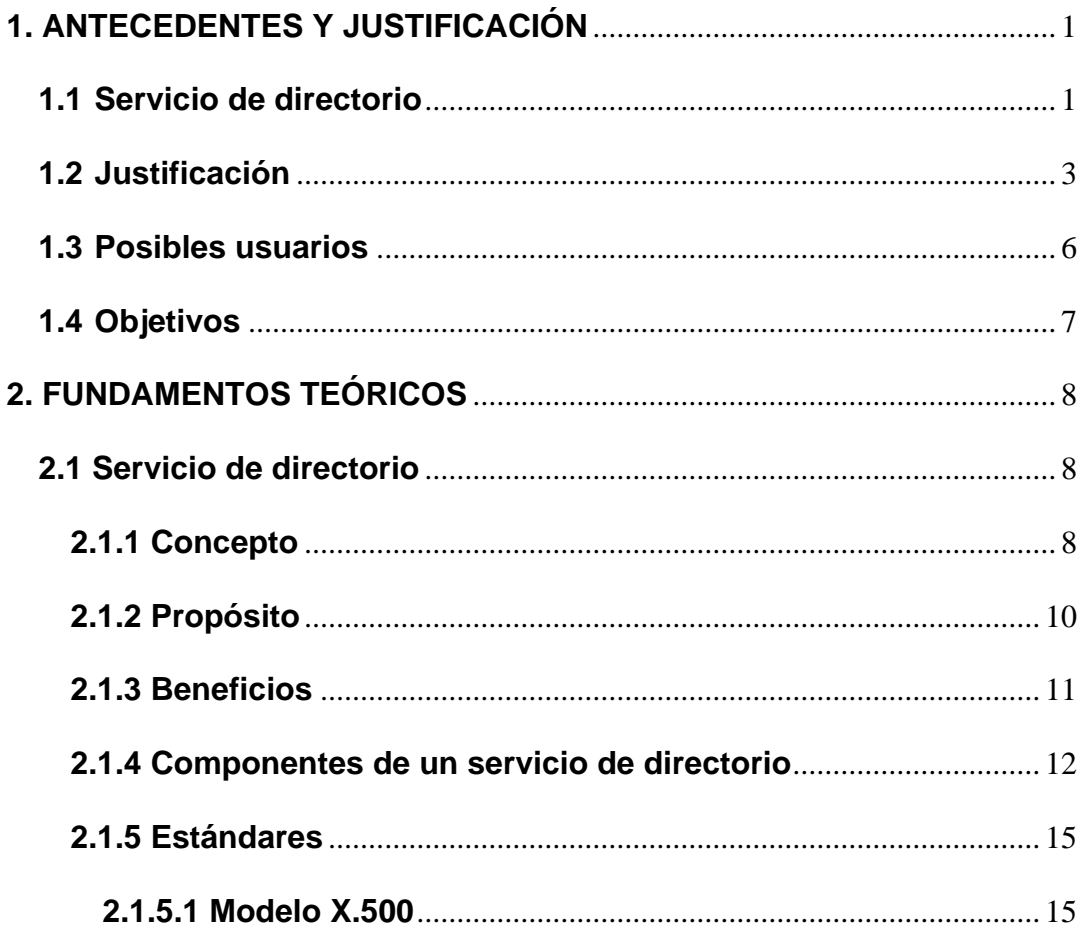

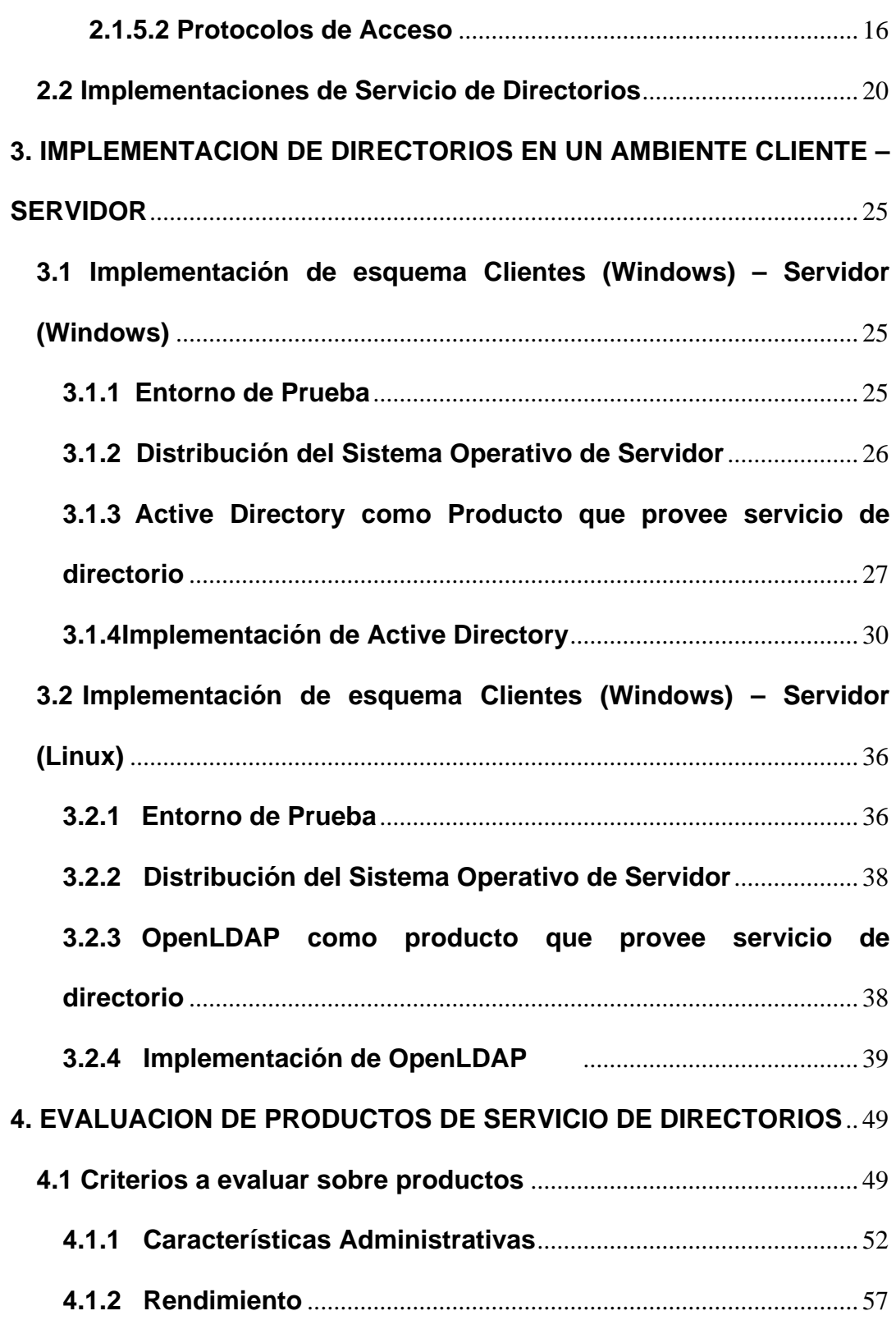

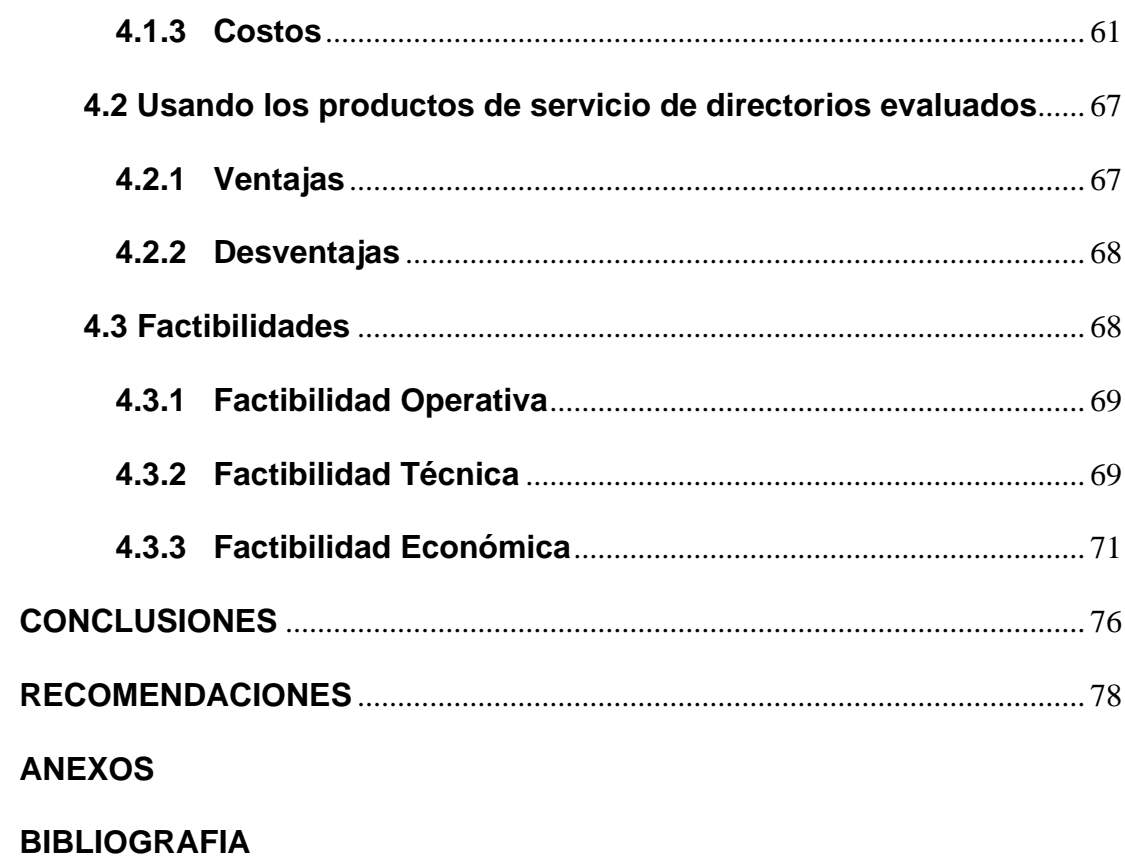

# **ÍNDICE DE GRÁFICOS**

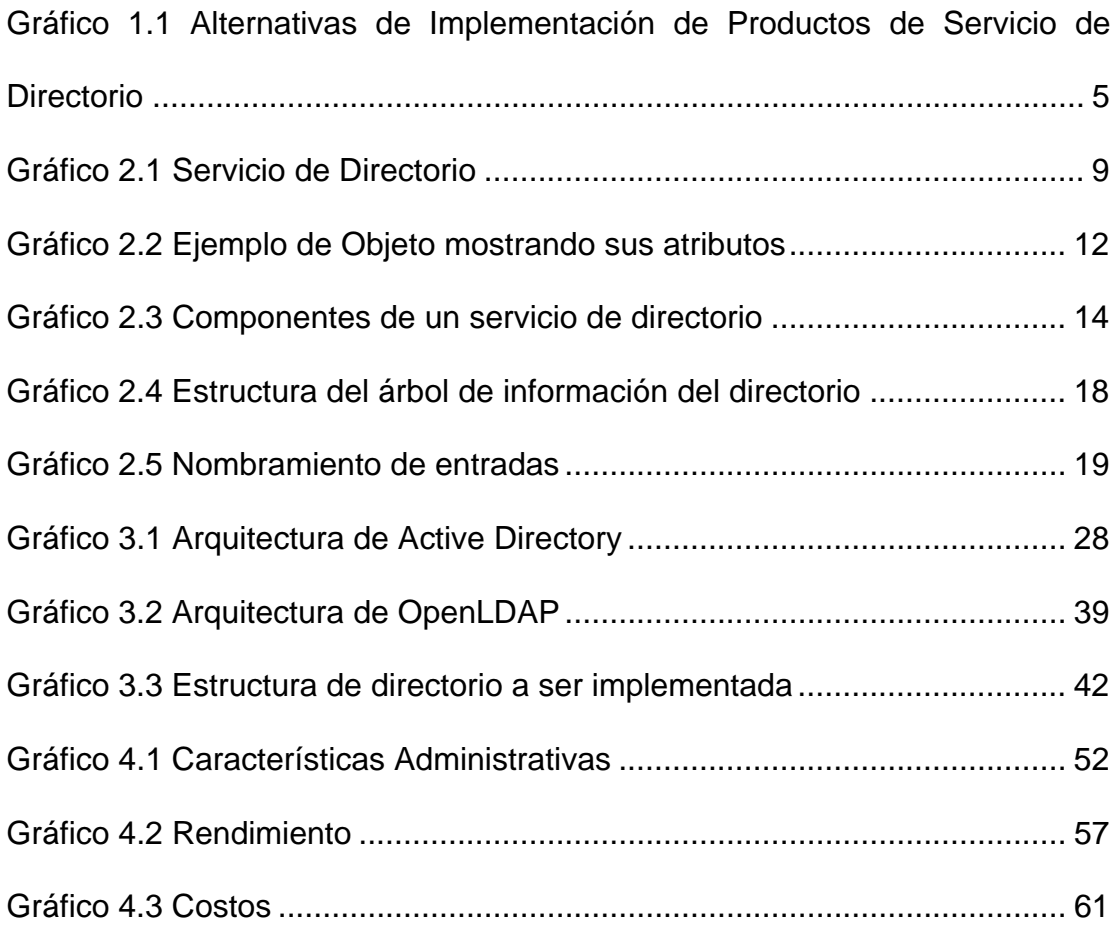

# **ÍNDICE DE TABLAS**

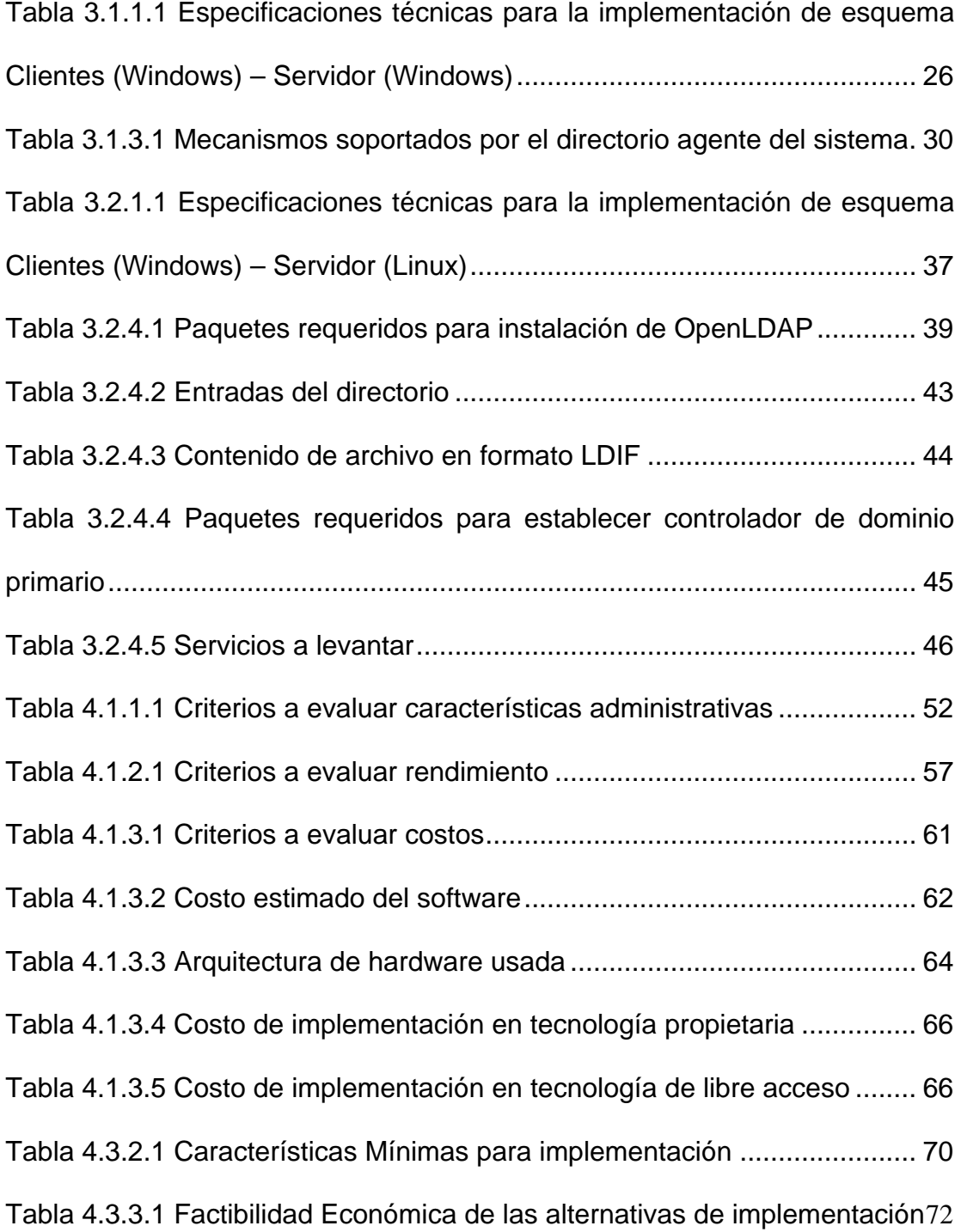

# **ÍNDICE DE SIGLAS**

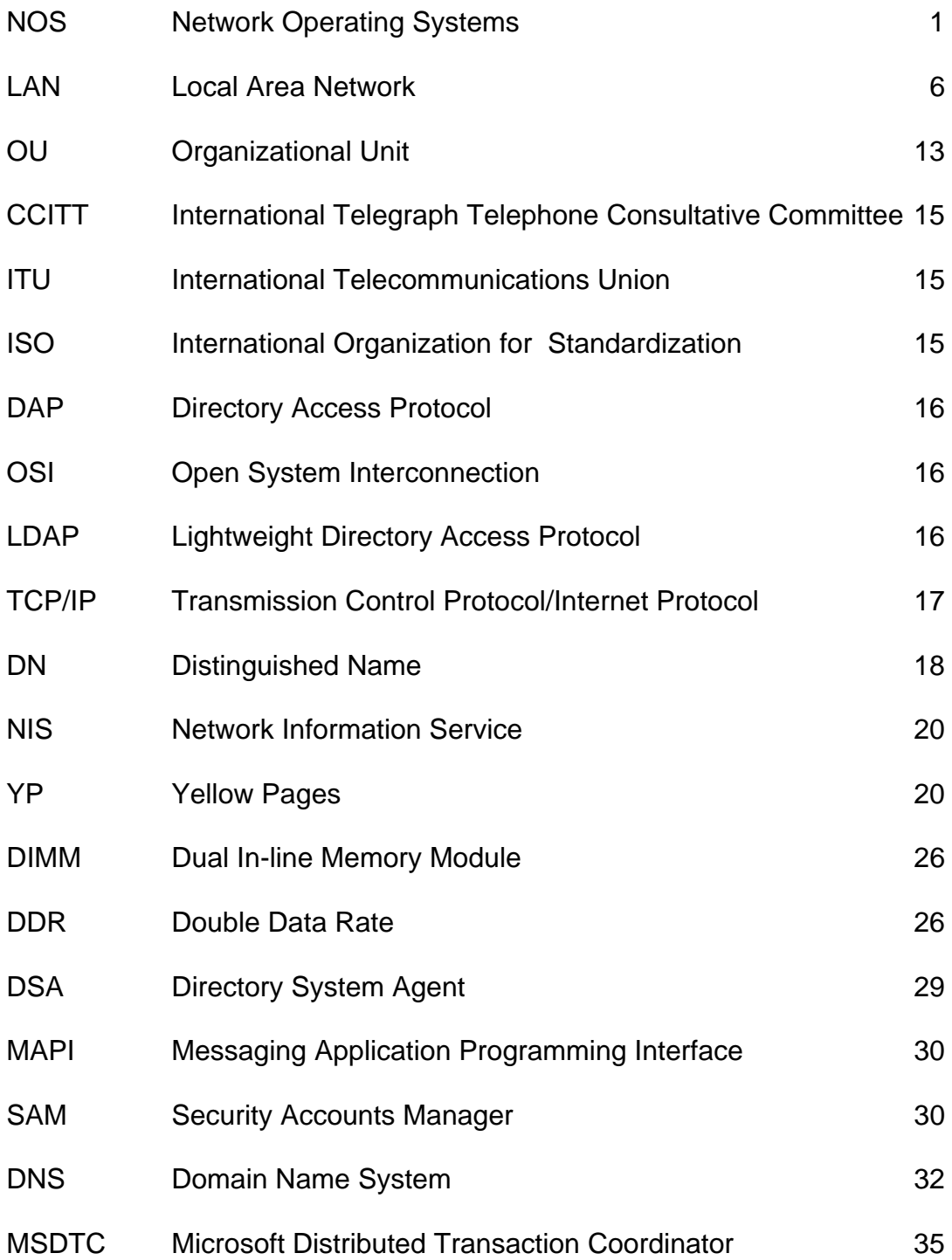

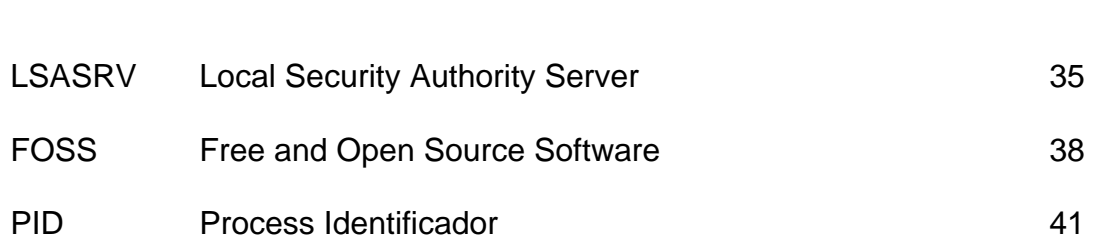

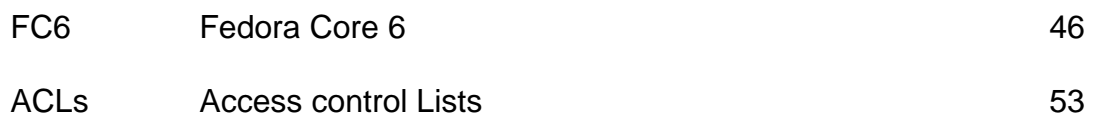

## **INTRODUCCIÓN**

En la actualidad, las estructuras de red requieren mantener un esquema organizado de recursos tanto de Hardware como de Software; razón por la cual existen los denominados Servicios de Directorio los cuales constituyen almacenes de información acerca de estas entidades de red de manera única.

Los servicios de directorio son importantes porque proporcionan una manera consistente de nombrar, describir, localizar, acceder, administrar y asegurar información acerca de esos recursos.

El trabajo surge ante la situación de conocer como los servidores Linux administran un entorno de red, bajo el uso de productos de servicio de directorio; es por esto que un análisis comparativo entre el producto de servicio de directorio Active Directory perteneciente a tecnología propietaria y el producto de servicio de directorio OpenLDAP perteneciente a tecnología de libre acceso, cobra importancia; pues podría indicarnos la mejor alternativa al momento de decidirnos por un buen servidor de directorios que permita administrar estaciones clientes Windows dentro de ambientes educativos.

## **CAPÍTULO 1**

### <span id="page-15-0"></span>**ANTECEDENTES Y JUSTIFICACIÓN**

#### **1.1 Servicio de directorio**

Debido al rápido crecimiento de las intranets, la situación de administrar una red que se ajuste a las necesidades y características de la organización ha originado que la tarea de gestionar grandes volúmenes de información se vuelva cada vez más compleja, lo que ocasiona un impacto directo en los costos de la organización; quién es la encargada de agrupar y administrar la información en la forma en que fue definida la estructura de la misma. Por lo que muchos administradores de sistemas utilizan ahora los denominados "Servicio de directorio" para completar las herramientas de gestión de un  $NOS<sup>1</sup>$  $NOS<sup>1</sup>$  $NOS<sup>1</sup>$ .

 1 NOS - Siglas de Network Operating Systems

El Servicio de directorio es una aplicación de software que almacena y organiza información de cada usuario y recursos existentes en la red, con el fin de facilitar su localización y administración, permitiendo a los administradores gestionar el acceso de usuarios a dichos recursos, proporcionándoles un paso rápido a la información que contiene.

El escenario se enfoca en laboratorios de computación dentro de ambientes educativos, considerados en este caso como organizaciones que necesitan gestionar sus recursos y centralizar la administración de usuarios, entre otros aspectos. Estas necesidades se extienden y amplían conforme al crecimiento de cada unidad académica, por lo que requieren de un componente o servicio eficiente que facilite las tareas administrativas.

El servicio de directorio está cambiando la manera en que la gente trabaja recíprocamente con los sistemas de redes, ofreciendo al usuario final la habilidad para encontrar y acceder a los recursos. Actualmente están siendo usados para proveer administración de usuario para sitios web, tales como autenticación e información del perfil de usuario; entre otras cosas.

Las implementaciones de un servicio de directorio hoy en día ayudan a reducir los costos de mantenimiento del entorno computacional, aumentando <span id="page-17-0"></span>la eficacia de los procedimientos operacionales de la administración y reduciendo los riesgos que se presentan ocasionados por la carencia de mecanismos apropiados.

Hoy en día, existen diversos productos que proveen servicio de directorio pertenecientes a tecnologías propietarias como a tecnologías de libre acceso, los cuales permiten identificar a los usuarios y a los recursos de manera única sobre una red. Es por esto que el objetivo principal de esta tesis se basa en obtener un análisis comparativo que permita mostrar ventajas y desventajas de usar los productos de servicio de directorio evaluados en este trabajo, medidos en base a criterios establecidos.

#### **1.2 Justificación**

El propósito del proyecto es identificar las diferentes alternativas existentes al momento de implementar un servidor de directorio que cubra las necesidades actuales de organizaciones en ambientes educativos, cuya implementación esté basada tanto en productos de servicio de directorio pertenecientes a tecnología propietaria, como en tecnología de libre acceso $2$ 

 2 Tecnología conocida como Software Libre

La iniciativa de probar el funcionamiento de un servidor con producto de servicio de directorio perteneciente a tecnología de libre acceso dentro del esquema cliente – servidor, dio origen a llevar acabo un análisis comparativo bajo criterios de evaluación agrupados en las áreas de características administrativas, rendimiento y costos; entre el producto de servicio de directorio que se conoce de las plataformas Windows vs. uno de los variados productos de servicio de directorio que se encuentran disponibles actualmente en el mundo de código abierto (open source).

La justificación principal para el desarrollo de esta tesis es la de exponer y valorar en qué medida las alternativas planteadas son viables al momento de implementarlas en un ambiente real de operación en el contexto de un laboratorio de computación. El Gráfico 1.1 muestra las alternativas de implementación dentro del laboratorio de cómputo.

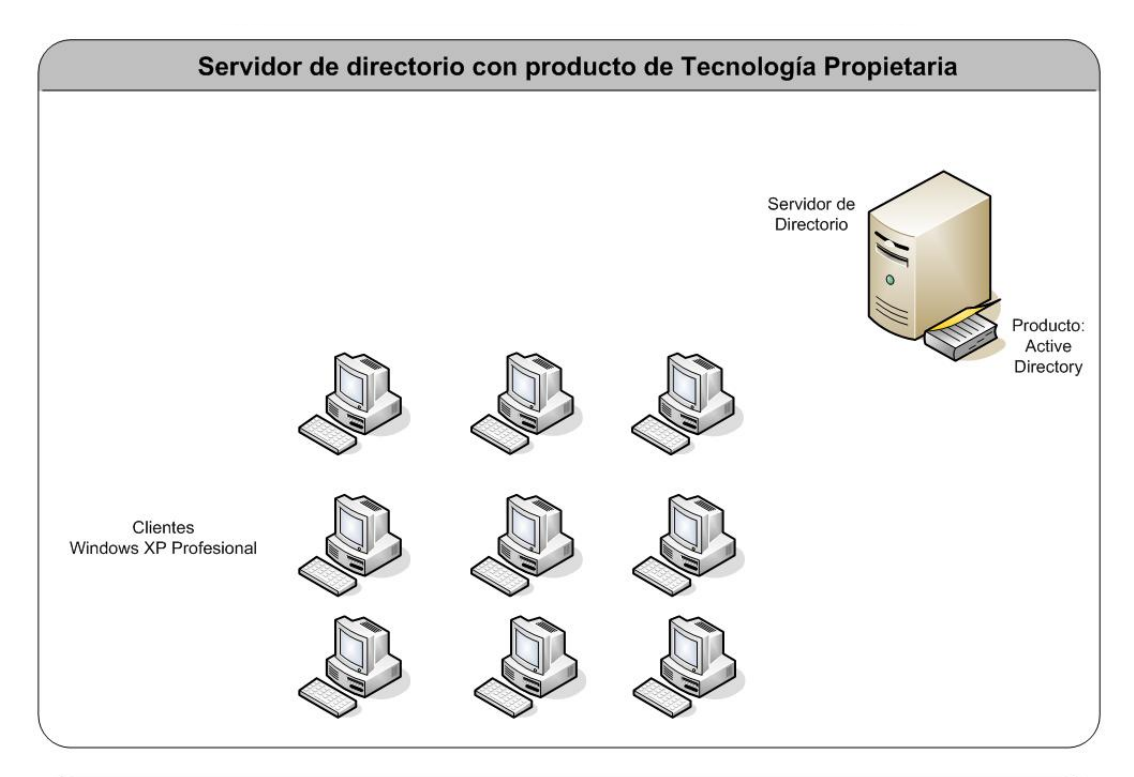

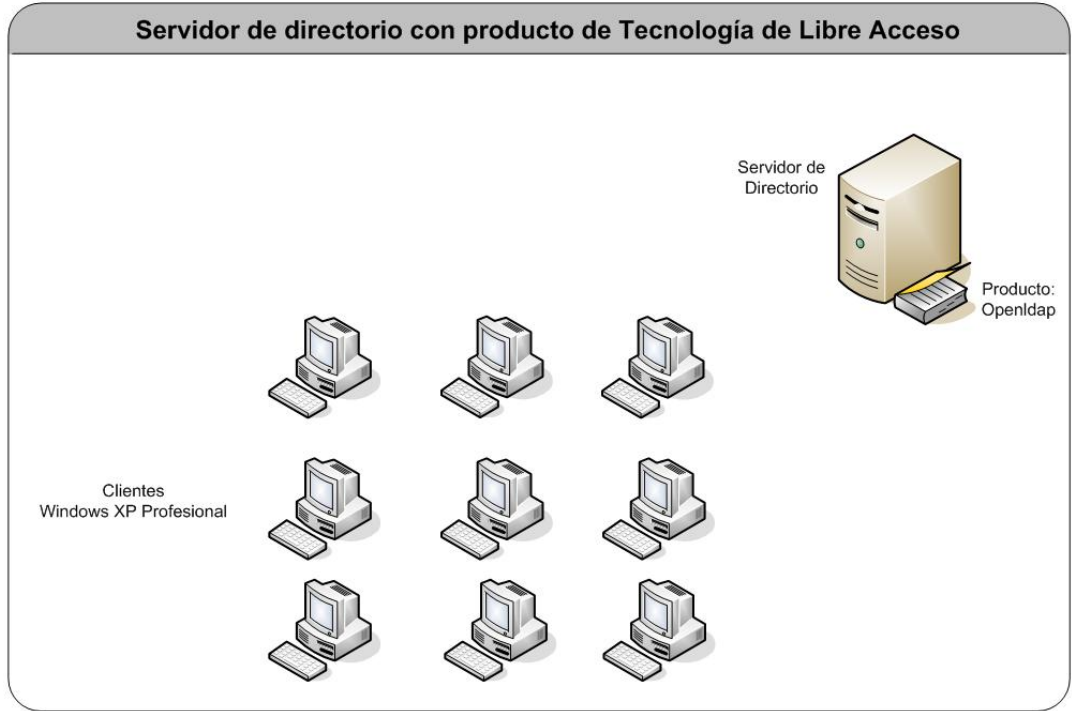

Gráfico 1. 1 Alternativas de Implementación de Productos de Servicio de Directorio

Otra justificación es el hecho de exponer y dar a conocer una breve reseña acerca de los productos de código abierto de servicio de directorio existentes en nuestro medio, medir que tan factible y funcionales son al momento de trabajar en implementaciones de mediana escala.

<span id="page-20-0"></span>6

#### **1.3 Posibles usuarios**

El análisis a mostrar en el presente trabajo está orientado a laboratorios de computación en ambientes educativos que dispongan lo siguiente:

- Equipos actuando como clientes.
- ❖ Equipo servidor.
- ❖ Administrador de red.
- Usuarios.
- $\div$  Conexión de red LAN<sup>[3](#page-20-0)</sup>.
- \* Recursos a ser compartidos como impresoras, directorios de archivos, etc.

 3 LAN – siglas de Local Area Network

#### **1.4 Objetivos**

El objetivo general del proyecto es obtener un análisis comparativo que permita mostrar ventajas y desventajas de usar los productos de servicio de directorios evaluados; a fin de que sirva al momento de escoger una implementación de servicio de directorio para ser usada como medida de administración en un laboratorio de computación dentro de un entorno educativo.

Los objetivos específicos que se desea conseguir son:

- Implementar esquema Clientes (Windows) Servidor (Linux y Windows) con productos de servicio de directorio.
- Establecer criterios e indicadores de rendimiento y costo a usar en la evaluación.
- Escoger la mejor plataforma de sistema operativo para servidor de directorio, en base a la evaluación de los criterios establecidos para este proyecto hecha sobre los productos de directorio implementados.

# <span id="page-22-0"></span>**CAPÍTULO 2 FUNDAMENTOS TEÓRICOS**

#### **2.1 Servicio de directorios**

#### **2.1.1 Concepto**

Un servicio de directorio es un repositorio central que almacena información de manera única acerca de entidades de red; tales como aplicaciones, archivos, impresoras, usuarios, etc. Ver gráfico 2.1.

El servicio de directorio es importante porque proporciona una manera consistente de nombrar, describir, localizar, acceder, administrar y asegurar información acerca de esos recursos, actuando como una capa de abstracción<sup>[4](#page-22-0)</sup> entre los usuarios y los recursos compartidos.

 $\overline{a}$ <sup>4</sup> Capa de abstracción.- Es una manera de ocultar los detalles de implementación de la funcionalidad de un sistema en particular.

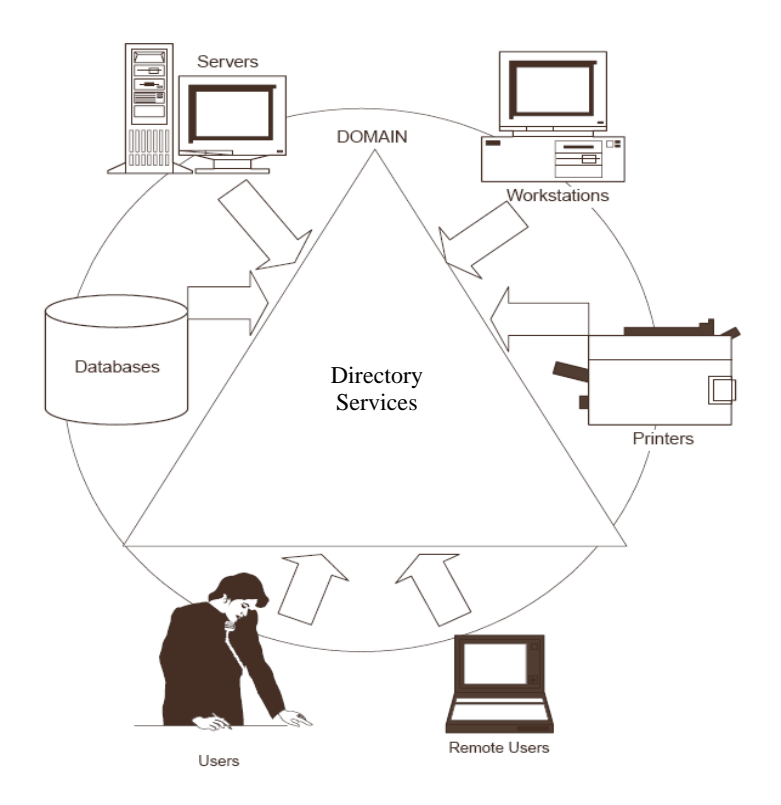

Gráfico 2. 1 Servicio de Directorio

El Servicio de directorio en la actualidad constituye una tecnología que sirve como base para la implementación de servicios útiles tanto para las redes corporativas y educativas.

#### <span id="page-24-0"></span>**2.1.2 Propósito**

El propósito del servicio de directorio es actuar como punto central de administración de los recursos existentes en una organización, donde cada recurso sobre la red es considerado como un objeto sobre el servidor de directorio, en donde la información acerca del recurso es almacenada como atributos de ese objeto, y accedida solamente por los usuarios que pueden tener acceso a este.

El servicio de directorio utiliza el término "espacio de nombres (namespace)" en la red, para organizar objetos dentro de un entorno, agrupándolas de modo lógico y jerárquico.

El directorio es diseñado de tal manera que los nombres sean únicos y no ambiguos; autenticando con seguridad los recursos del sistema que administra.

El servicio de directorio proporciona búsquedas avanzadas por los diferentes atributos<sup>[5](#page-24-0)</sup> que pueden ser asociados con objetos dentro del directorio, cuyos datos almacenados en el directorio están definidos por

 5 Características de cada objeto

un esquema modificable. La información contenida en un servicio de directorio puede ser replicada hacia otros servidores de directorio de ser necesario. Por lo que el rol de un Servicio de directorio es ayudar a simplificar la administración de usuarios y recursos en un sistema operativo de red.

#### **2.1.3 Beneficios**

Los beneficios de usar un servicio de directorio sobre una red son:

- ¾ Los datos pueden ser fácilmente organizados.
- ¾ Los datos pueden ser fácilmente localizados.
- ¾ Los datos pueden ser fácilmente accedidos.

Un servicio de directorio elimina el requerimiento en el que para poder acceder a algunos de los recursos compartidos, el usuario necesitaba conocer donde estaba localizado dicho recurso; pues ahora los recursos compartidos al ser publicados en el directorio, pueden ser localizados y accedidos sin conocer sobre cual máquina físicamente residen dentro de la red.

#### **2.1.4 Componentes de un servicio de directorio**

Los componentes de un servicio de directorio son:

Objetos: Es un componente que representa un recurso específico de la red, que posee un conjunto común de atributos. Ejemplos de objetos son: usuarios, estaciones de trabajo, servidores, impresoras, archivos, etc.

Atributos: Los atributos son un conjunto categorizado de información o características que definen un objeto.

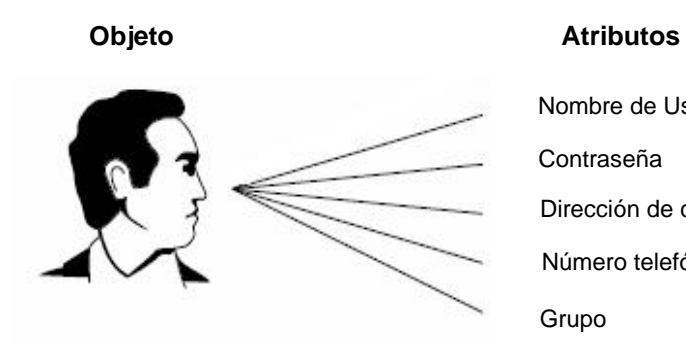

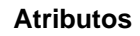

Nombre de Usuario Contraseña Dirección de correo electrónico Número telefónico Grupo

Gráfico 2. 2 Ejemplo de Objeto mostrando sus atributos

Clases: objetos agrupados por sus atributos.

Unidades organizacionales (OU): Es un objeto contenedor que se usa para organizar objetos dentro de un dominio. Una unidad organizacional contiene objetos tales como cuentas de usuarios, grupos, computadores, impresoras e inclusive otras unidades organizacionales.

Dominios: Un dominio es una colección de computadores definidas por un administrador, que comparten un directorio común, políticas y relaciones de seguridad con otros dominios.

Árboles: Un árbol es un arreglo jerárquico de dominios que comparten un espacio de nombres contiguo.

Bosque: Un bosque representa el límite exterior del servicio de directorio. Un bosque es un grupo de árboles que no comparten un espacio de nombres contiguo. Este concepto permite que dos "namespaces" distintos existan juntos en la misma red.

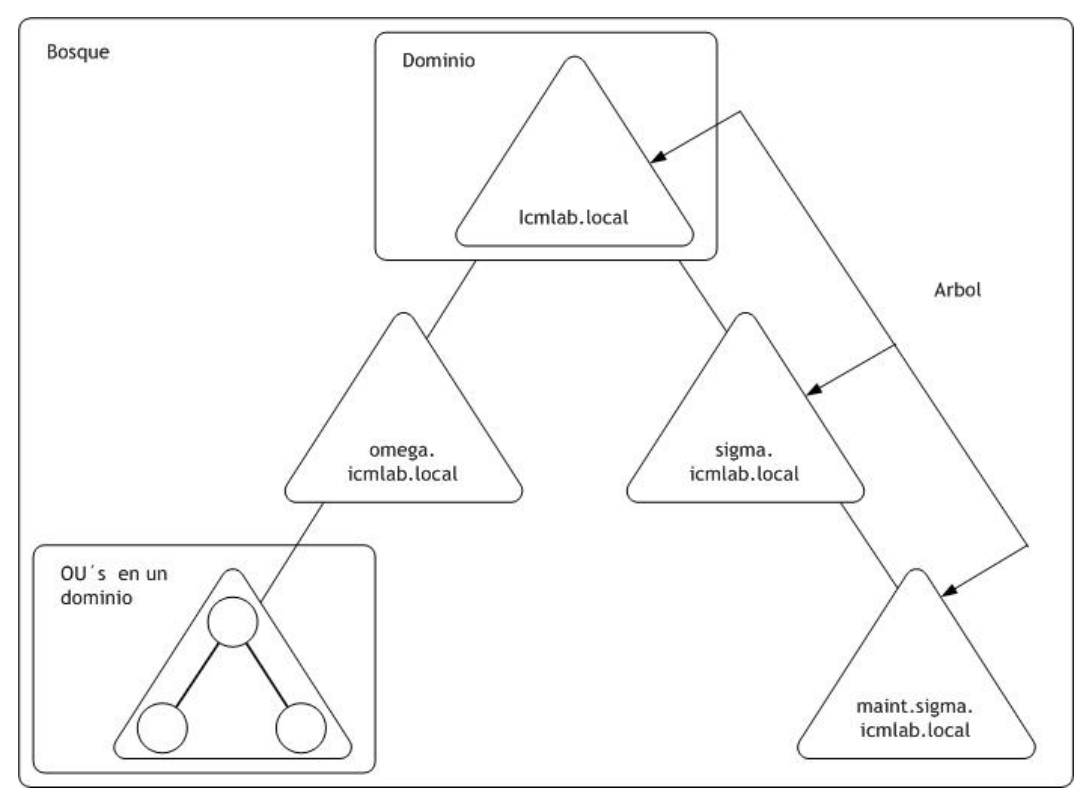

Gráfico 2. 3 Componentes de un servicio de directorio

Sitios: Son localizaciones físicas marcadas por un servidor que posea una copia de directorio.

Controladoras de dominio: Son los servidores que contienen una copia del directorio y autentican usuarios contra los recursos en la red, además de almacenar los datos del directorio y administrar los procesos de ingreso de los usuarios (logon).

#### <span id="page-29-0"></span>**2.1.5 Estándares**

Para operar dentro de un sistema operativo de red, los diferentes servicios de directorios existentes necesitan tener un método común para nombrar y referenciar objetos. Sin la existencia de estándares, cada aplicación tendría que usar su propio directorio, lo cual requiere que se consuma mucho espacio en disco. Adicionalmente, los productos de una empresa no pueden usar la base de datos compilada por los productos de otra empresa; sin estos estándares, sería imposible tener una estructura de directorio funcionando.

Los estándares apoyan el diseño en las empresas que implementan servicios de directorios para que sean compatibles sobre un rango amplio de plataformas y con otros servicios de directorio.

#### **2.1.5.1 Modelo X.500**

X.500 es un modelo desarrollado por CCITT<sup>[6](#page-29-0)</sup> el cual fue diseñado para construir un directorio global distribuido, independiente de la plataforma de red.

 6 "The International Telegraph y Telephone Consultative Committee" (CCITT), actualmente conocidos como "The International Telecommunications Union (ITU), y la "International Organization for Standardization (ISO)"

<span id="page-30-0"></span>X.500 proporciona un modelo abierto, estándar, probado para poner un servicio de directorio en ejecución, cuyos estándares especifican cómo la información es almacenada en el directorio y cómo los usuarios o equipos acceden a esta información.

#### **2.1.5.2 Protocolos de Acceso**

El protocolo que permitía acceder al directorio X.500 era el DAP (Directory Access Protocol), que define los medios por el cual el usuario puede investigar el directorio para leer, agregar, anular, y modificar las entradas del directorio.

DAP es un protocolo que resultó ser extremadamente pesado, operaba sobre el modelo OSI (Open System Interconnection) y requería una cantidad significativa de recursos computacionales; por lo que LDAP<sup>[7](#page-30-0)</sup> nació como respuesta para simplificar el acceso al directorio X.500.

<sup>—&</sup>lt;br>7 LDAP son las siglas de Lightweight Directory Access Protocol siendo la alternativa ligera al protocolo de acceso X.500

LDAP está diseñado para operar sobre TCP/IP (Transmission Control Protocol/Internet Protocol) proporcionando una funcionalidad similar a la de DAP, pero con un coste muchísimo menor, ya que usa menos recursos que el DAP.

La meta fundamental de LDAP es reducir al mínimo la complejidad del cliente para facilitar el despliegue extenso de aplicaciones capaces de utilizar el servicio del directorio.

#### **Modelos LDAP**

El protocolo LDAP presenta cuatro modelos definidos que son:

- Modelo de información
- Modelo de nombramiento
- Modelo funcional
- Modelo de seguridad

<span id="page-32-0"></span>Modelo de información: Define la unidad básica de información en el directorio como una entrada, la cual está constituida de elementos conocidos como atributos; cada atributo tiene un tipo y uno o más valores. Cada entrada es identificada por un único nombre distinguido conocido como DN<sup>[8](#page-32-0)</sup> por sus siglas en inglés, el DN es la representación de la localización de la entrada en el árbol de directorio.

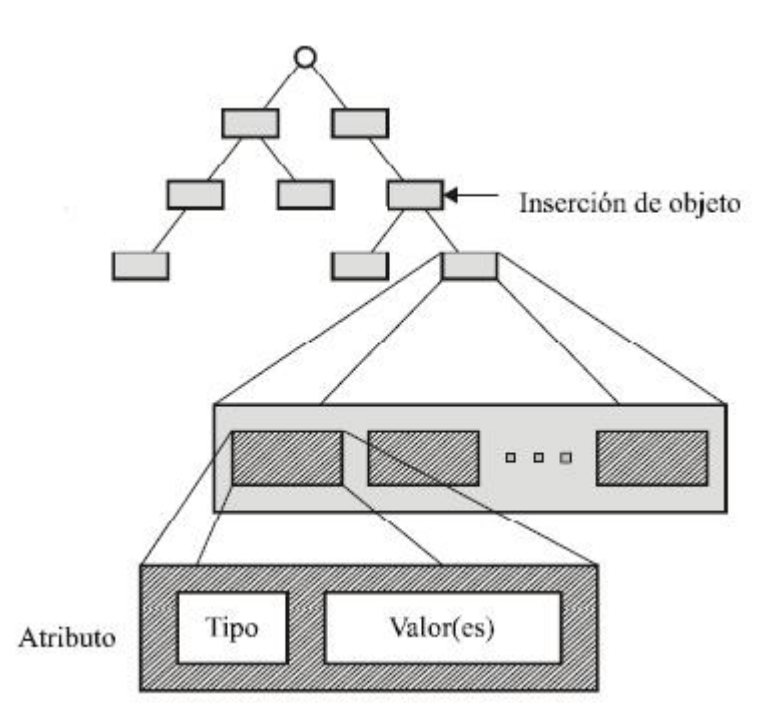

Gráfico 2. 4 Estructura del árbol de información del directorio

<sup>&</sup>lt;u>essen</u><br><sup>8</sup> Distinguished Name

Modelo de nombramiento: Especifica cómo las entradas son organizadas o colocadas en una estructura de árbol invertida, e identifica cómo referirse a alguna entrada en particular dentro de dicha estructura.

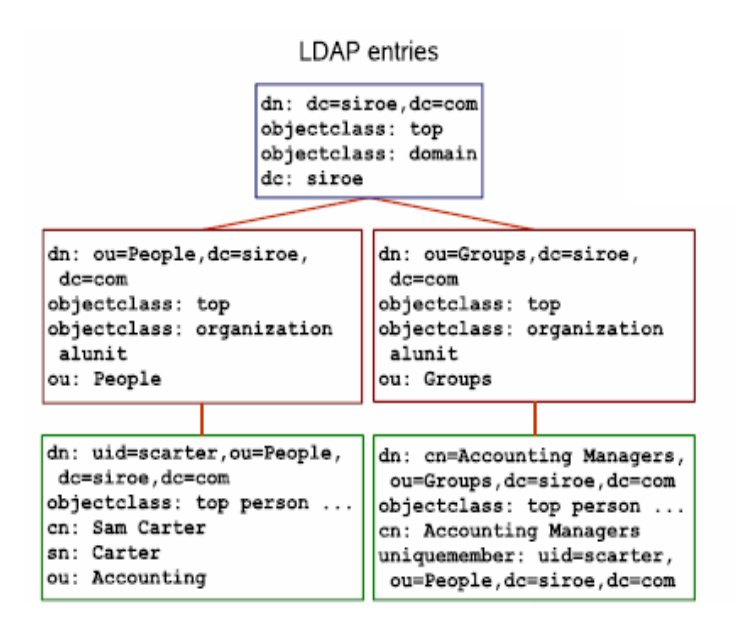

Gráfico 2. 5 Nombramiento de entradas

Modelo funcional: Describe las operaciones que se pueden realizar sobre el directorio usando el protocolo LDAP, este modelo define tres grupos de operaciones: las de interrogación que permiten a los clientes LDAP buscar el directorio y recuperar datos; las de actualización que permiten manipular datos en el directorio y las de autenticación que controlan los accesos al directorio.

Modelo de seguridad: Proporciona una estructura para proteger la información del directorio de accesos no autorizados, este modelo confía en el hecho de que LDAP es un protocolo orientado a conexión, esto significa que cuando el cliente abre una conexión al servidor LDAP y realiza un número de operaciones en la misma conexión, el cliente puede autenticar al servidor de directorio en algún punto durante el tiempo de vida de la conexión.

#### **2.2 Implementaciones de Servicio de Directorios**

Los servicios del directorio fueron parte de una iniciativa del Open Systems Interconnection (OSI) cuyo esfuerzo se basó en conseguir que cada uno de las empresas en la industria que desarrollan servicios de directorios, acuerden los estándares comunes de red para proporcionar interoperabilidad.

Existen numerosas formas de implementaciones de servicio de directorio de diferentes empresas. Entre ellos están:

• **NIS:** El Network Information Service (NIS), originalmente llamado [Yellow](http://en.wikipedia.org/wiki/Yellow_Pages_(computing))  [Pages](http://en.wikipedia.org/wiki/Yellow_Pages_(computing)) (YP), es una implementación de servicio de directorio para ambientes de red Unix. NIS es un servicio que proporciona la información requerida sobre todas las máquinas existentes en la red.

- **eDirectory:** Este es la implementación de [Novell.](http://en.wikipedia.org/wiki/Novell) Soporta múltiples arquitecturas incluidas Windows, NetWare, Linux. eDirectory ha evolucionado en un componente central en un rango más amplio de productos de administración de Identidad. eDirectory fue previamente conocido bajo el nombre de Novell Directory Services.
- **Red Hat Directory Server:** Producto comercial de servicio de directorio corriendo sobre Red Hat Enterprise Linux, actualmente forma parte del producto de código abierto como parte del sistema operativo Fedora Core llamado Fedora Directory Server.
- **Active Directory:** Es el servicio de directorio de Microsoft el cual está incluido en las versiones de sistema operativo windows 2000 Server, windows 2000 enterprise, y windows 2003 server.
- **Open Directory:** Mac OS X Server de Apple, ofrece un servicio de directorio llamado Open Directory el cual se integra con protocolos de estándar abierto tales como LDAP y Kerberos tal como lo hacen las soluciones propietarias de directorios como Active Directory y eDirectory.
- **SunONE Directory Server:** Servicio de directorio ofrecido por Sun Microsystems. Sun ONE Directory Server es un producto de directorio distribuido escalable basado sobre el protocolo LDAP.
- **Openldap:** Es una implementación de código abierto del protocolo LDAP, desarrollado por el OpenLDAP Project y liberado bajo su propia licencia OpenLDAP Public License que permite que el software se pueda usar de forma gratuita tanto en ambientes educativos como profesionales. Este servicio de directorio es la alternativa hoy en día a los directorios propietarios.
- **Umich ldap:** Es una de las primeras implementaciones libres de LDAP, se desarrollo en la Universidad de Michigan y se convirtió en el precursor de Openldap.
- **Oracle Internet Directory:** Este servicio de directorio es propietario, pertenece a la empresa Oracle, actúa como repositorio central de usuarios para otros productos de la compañía; simplificando la administración de usuarios en los ambientes Oracle y proporcionando un directorio de aplicaciones basada en estándares para una compañía heterogénea.
- **iPlanet (Netscape) Directory Server:** El directorio de iPlanet, antiguamente servicio de directorio de Netscape, es un directorio muy robusto, que implementa las dos especificaciones de LDAP (v2 y v3). Esta implementación de directorio es software propietario.
- **Apache Directory Server:** Es un servicio de directorio de código abierto implementado en Java, que proporciona una excelente base de datos para administrar usuarios, recursos, etc. La arquitectura está hecha para añadir componentes lo cual permite que este producto sea usado con otros sistemas.

Dado que el presente trabajo busca conseguir un análisis comparativo obtenido al usar productos que proveen servicio de directorio, pertenecientes tanto a tecnologías propietarias como de libre acceso; se determinó usar para efecto del análisis las siguientes implementaciones de servicio de directorio:

- Active Directory como tecnología propietaria
- Openldap como producto de directorio perteneciente a tecnologías de libre acceso.

Los servicios de directorio fueron seleccionados de acuerdo al requerimiento del Instituto de Ciencias Matemáticas; el mismo que facilitó la infraestructura necesaria para evaluar ambos productos y obtener el análisis comparativo que permita elegir la mejor alternativa de implementación entre herramientas de software libre o propietarias, en este caso particular Openldap y Active Directory, respectivamente.

## **CAPITULO 3**

# **IMPLEMENTACION DE DIRECTORIOS EN UN AMBIENTE CLIENTE – SERVIDOR**

# **3.1 Implementación de esquema Clientes (Windows) – Servidor (Windows)**

Para efecto del análisis, se llevo a cabo la implementación de un ambiente cliente – servidor dentro de un entorno educativo, para el que se estableció lo detallado a continuación:

## **3.1.1 Entorno de Prueba**

 Las pruebas fueron realizadas en un laboratorio de computación que consta de 20 máquinas con distribución Windows XP-Profesional actuando como clientes y un servidor Windows 2003-Server, cuyas especificaciones son detalladas en la Tabla 3.1.1.1

#### **Servidor**

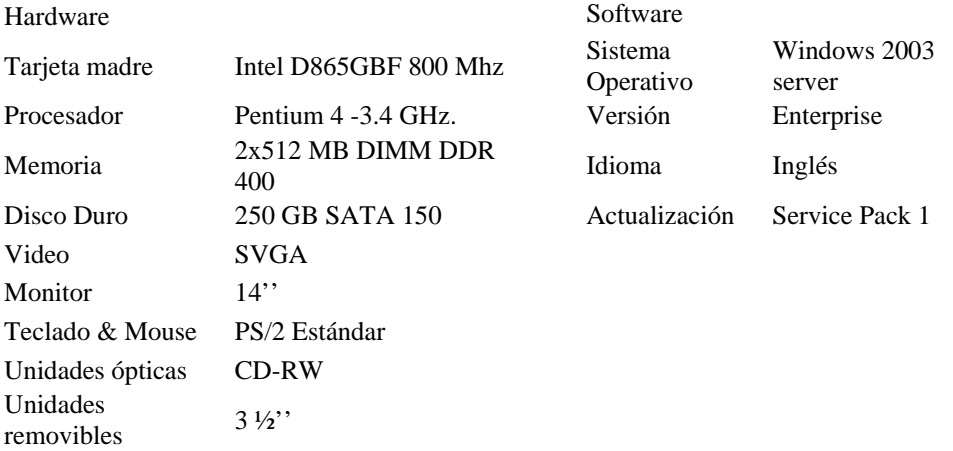

#### **Clientes**

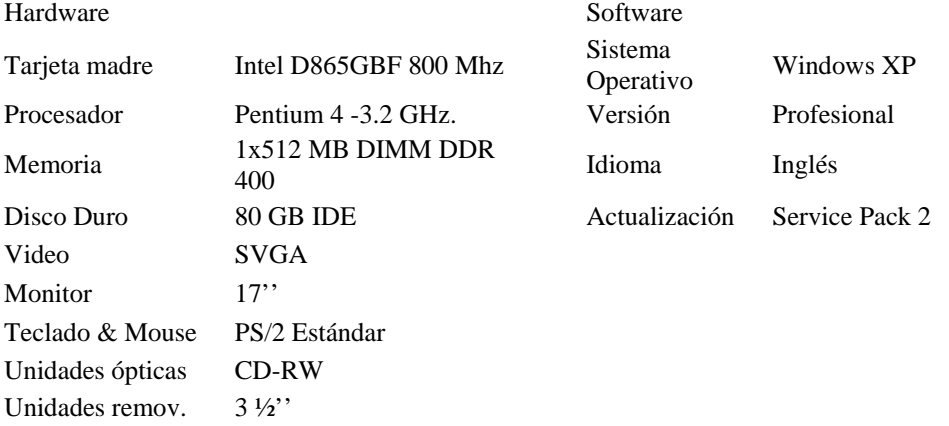

Tabla 3.1.1.1 Especificaciones técnicas para la implementación de esquema Clientes (Windows) – Servidor (Windows)

## **3.1.2 Distribución del Sistema Operativo de Servidor**

Windows 2003 Server es la versión comercial actual de sistemas operativos de servidores de la compañía Microsoft, que muestra mejoras substanciales sobre sus versiones anteriores.

Windows 2003 Server es una actualización a la plataforma y a las tecnologías introducidas en Windows 2000. Este sistema operativo se presenta bajo 4 ediciones, diseñadas para apoyar varias plataformas de hardware y roles de servidor, estas ediciones son: "Web, Standard, Enterprise y Datacenter".

# **3.1.3 Active Directory como Producto que provee servicio de directorio**

Active directory es el servicio de directorio incluido en Windows 2003 - Server, que proporciona la capacidad de establecer un único inicio de sesión y un repositorio central de información para toda su infraestructura, lo que simplifica ampliamente la administración de usuarios y equipos, que controla el acceso a los recursos en red.

La funcionalidad de Active Directory se muestra como una arquitectura de capas (Ver gráfico 3.1), las cuales representan los procesos del servidor; al mismo tiempo de interfaces y protocolos que trabajan en conjunto para proporcionar el servicio de directorio.

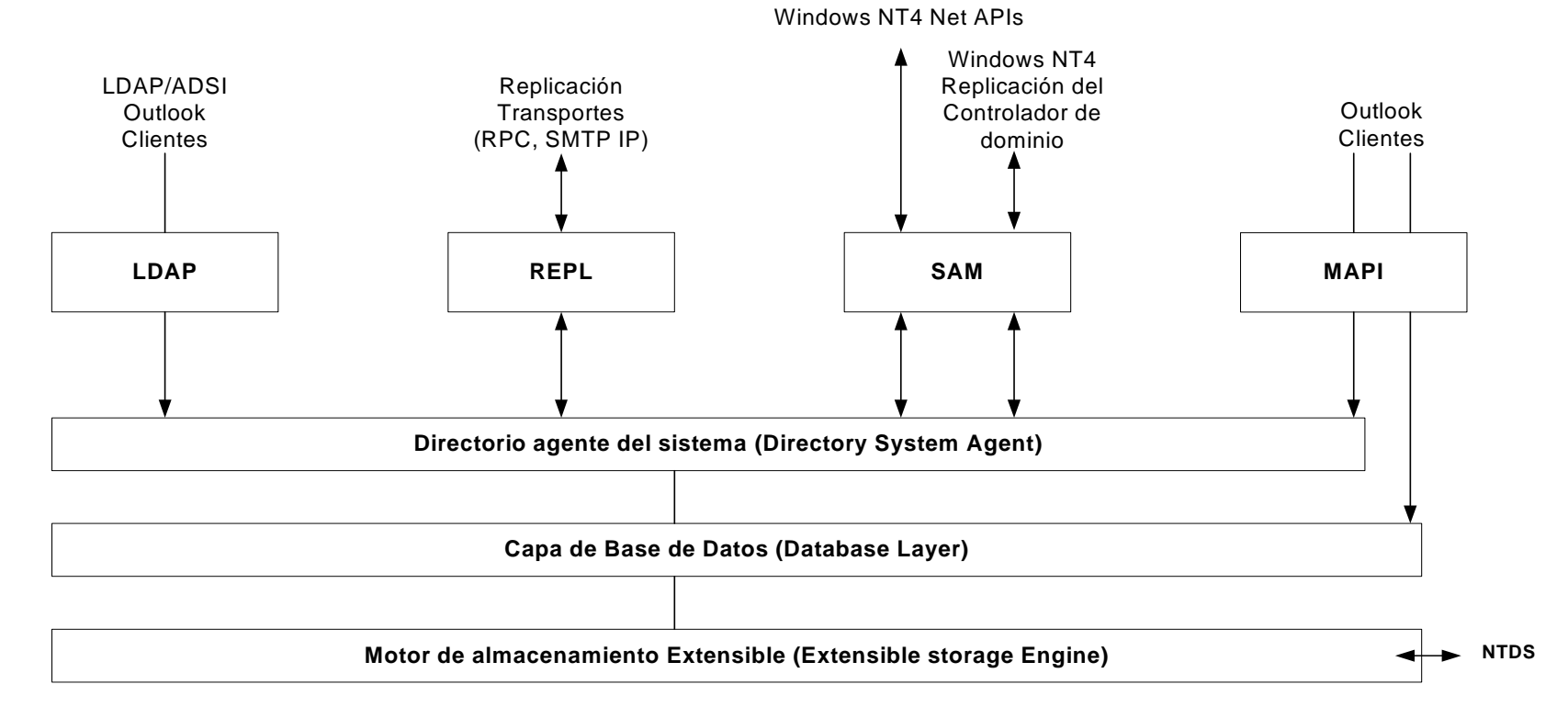

Gráfico 3. 1 Arquitectura de Active Directory

La figura muestra las capas de servicio de Active directory y sus respectivas interfaces y protocolos. La dirección de las flechas indica cómo los diferentes clientes obtienen acceso al servicio de directorio mediante las interfaces.

#### Capas de servicio de active directory

- Directorio Agente del Sistema (Directory System Agent DSA): Construye una jerarquía de las relaciones padre – hijo almacenadas en el directorio. Proporciona APIs (Application Programming Interface) para llamadas de acceso al directorio.
- Capa de Base de Datos (Database layer): Proporciona una capa de abstracción entre las aplicaciones y la base de datos. Las llamadas hechas desde las aplicaciones nunca son hechas directamente hacia la base de datos, sino a través de esta capa.
- Motor de almacenamiento Extensible (Extensible storage Engine): Se comunica directamente con los expedientes individuales almacenados en el directorio. El archivo de la base de datos llamado NTDS.DIT es manipulado por esta capa.

Los clientes obtienen acceso al servicio de directorio usando algunos de los mecanismos que son soportados por el DSA, los cuales son indicados en la Tabla 3.1.3.1:

| <b>LDAP</b>                                                                 | Cliente que soporta LDAP                    |  |  |
|-----------------------------------------------------------------------------|---------------------------------------------|--|--|
| Mensajes (Messaging API -<br>MAPI)                                          | <b>Clientes tales Microsoft</b><br>Outlook  |  |  |
| Administrador de cuentas de<br>seguridad (Security Accounts<br>Manager-SAM) | Clientes Windows que usan<br>Windows NT 4.0 |  |  |
| Replicación (REPL)                                                          | Para ejecutar replicación de<br>directorio. |  |  |

Tabla 3.1.3.1 Mecanismos soportados por el directorio agente del sistema

## **3.1.4 Implementación de Active Directory**

Para llevar a efecto la instalación de Active Directory es necesario poseer una máquina con el sistema operativo Windows 2003 Server, trabajando con el usuario administrador, dirigirse hacia las herramientas administrativas y seleccionar la opción "Manage Your Server", cuadro de diálogo que nos permitirá añadir o remover roles del sistema operativo, en esta ventana se indica que se desea añadir Active Directory seleccionando la opción, con la cual se abrirá un asistente que nos guiará en el proceso de instalación del servicio de directorio.

- 1. Se presenta la ventana de bienvenida
- 2. Presione "Next"
- 3. Se presenta la ventana de compatibilidad del sistema operativo
- 4. Lea la información presentada
- 5. Presione "Next"
- 6. Se presenta ventana para indicar el tipo de controlador de dominio a instalar
- 7. Seleccione la opción "Domain controller for a new domain" dado que estableceremos nuestro controlador de dominio por primera vez.
- 8. Presione "Next"
- 9. Se presenta ventana para crear un nuevo dominio: En esta ventana se define si lo que se desea implementar es un dominio dentro de un nuevo bosque, un dominio hijo de algún dominio ya existente, o un árbol de dominio en un bosque existente.
- 10. Seleccione la opción "Domain in a new forest". Dado que es el primer dominio que se crea.
- 11. Presione "Next"
- 12. Se presenta la ventana para especificar nombre del dominio.
- 13. Especifique un nombre para el dominio.
- 14. Presione "Next"
- 15. Se presenta la ventana "Netbios Domain Name"
- 16. Acepte el nombre por defecto
- 17. Presione "Next"
- 18. Se presenta la ventana "Database and log folders".
- 19. Acepte las localizaciones por defecto.
- 20. Presione "Next"
- 21. Se presenta la ventana "Shared System Volume"
- 22. Acepte la localización por defecto "C:\WINDOWS\SYSVOL"
- 23. Presione "Next"
- 24. Se presenta la ventana "DNS Registration Diagnostics"
- 25. Seleccione la opción "Install and configure the DNS server on this computer, and set this cometer to use this DNS server as its preferred DNS server".
- 26. Presione "Next"
- 27. Se presenta la ventana de permisos.
- 28. Acepte la opción por defecto
- 29. Presione "Next"
- 30. Se presenta la ventana "Directory services Restore Modo Administrator Password".
- 31. Complete los campos con la información adecuada
- 32. Presione "Next"
- 33. Se presenta ventana de Resumen
- 34. Revise y confirme las opciones seleccionadas.
- 35. Presione "Next". El asistente procede a instalar el servicio de directorio.
- 36. Cuando haya finalizado dicho proceso, el asistente presenta una ventana con el mensaje de que la instalación ha terminado.
- 37. Presione "Finish"
- 38. Se muestra mensaje indicando que el equipo debe ser reiniciado.
- 39. Presione "Restart Now"
- 40. Ingrese al sistema operativo con el usuario "administrator"
- 41. El asistente muestra la ventana indicando que ese equipo servidor ya es un controlador de dominio.
- 42. Se presiona "Finish"

Para revisar una instalación detallada de Active Directory, referirse al anexo No 1.

Este equipo al ser controlador de dominio almacena una copia de la base de datos de Active Directory y es el responsable de responder a las peticiones de información de los clientes.

Una vez finalizada la instalación es conveniente revisar el visor de sucesos del sistema operativo, con el fin de verificar algún inconveniente ocasionado por la instalación del servicio de directorio para esto debe realizar lo siguiente:

- 1. Start
- 2. Administrative Tools
- 3. Event viewer

En el visor de sucesos se muestra tres grupos de registros (logs) correspondientes al sistema, aplicaciones y seguridad; en donde se debe corregir las advertencias mostradas de mal funcionamiento, a fin de que exista una correcta integración del servicio de directorio con el sistema operativo.

Entre las advertencias que se encontraron al culminar con la instalación del servicio de directorio tenemos:

**Fuente: "**W32Time"

#### **ID Evento:** 36

**Descripción:** Ocurre porque el sistema operativo trata de sincronizar la fecha y hora del sistema con un servidor de tiempo externo.

**Fuente: "**DnsApi"

 **ID Evento:** 11151

**Descripción:** Advertencia indica que hubo un fallo al registrar el adaptador de red.

**Fuente: "**MSDTC"

**ID Evento:** 53258

**Descripción:** Ocurre cuando el sistema operativo no configura el servicio para usar las características de seguridad por defecto.

**Fuente: "**LSASRV"

**ID Evento:** 40960

**Descripción:** El sistema de seguridad detectó un error de autenticación sobre el servidor.

**Fuente: "**DNS"

**ID Evento:** 4015

**Descripción:** Indica que active directory no está respondiendo a las solicitudes hechas por el servicio DNS.

## **3.2 Implementación de esquema Clientes (Windows) – Servidor (Linux)**

## **3.2.1 Entorno de Prueba**

Para efectos de la comparación se estableció igual esquema, empleando esta vez un servidor cuya distribución fue Fedora Core 6 contra clientes Windows XP profesional. Cuyas especificaciones son detalladas en la tabla 3.2.1.1.

#### **Servidor**

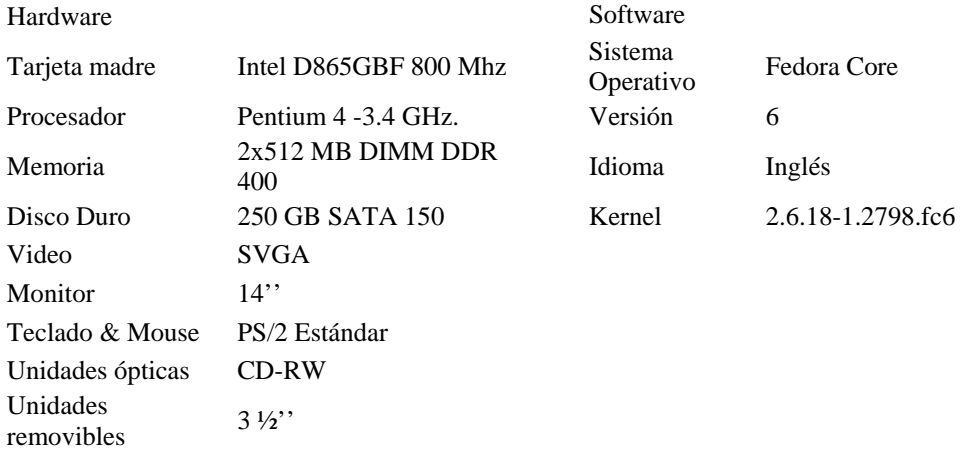

#### **Clientes**

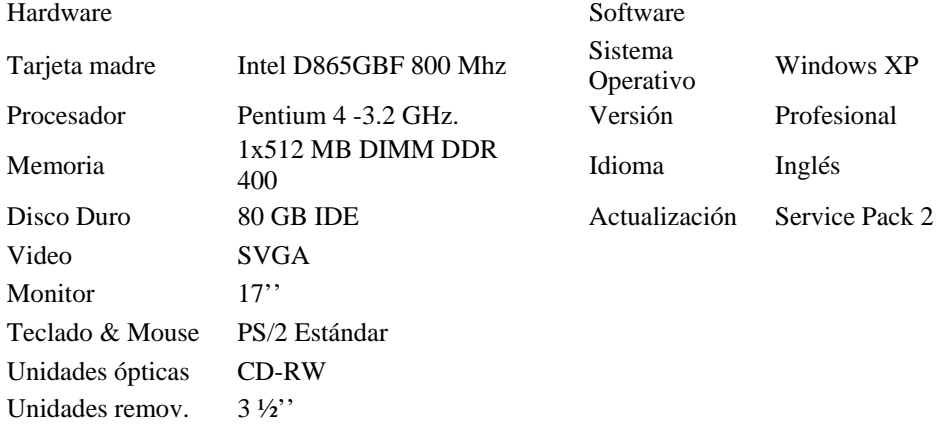

Tabla 3.2.1.1 Especificaciones técnicas para la implementación de esquema Clientes (Windows) – Servidor (Linux)

#### **3.2.2 Distribución del Sistema Operativo de Servidor**

Fedora Core 6 es un sistema operativo completo para escritorio y servidor, creado íntegramente con software de código abierto, producto resultante de la colaboración entre Red Hat Inc. y la comunidad software libre y de código abierto (FOSS en inglés).

Fedora Core está basado en Linux y brinda soporte a la mayoría del hardware existente usando controladores de dispositivos que se incluyen en el mismo. Este sistema operativo ofrece una buena combinación de robustez proporcionando un mecanismo para la selección automática, descarga e instalación de paquetes de software reciente que existen en el mundo de software libre.

#### **3.2.3 OpenLDAP como producto que provee servicio de directorio**

OpenLDAP es una implementación de servicio de directorio robusto, rápido y escalable, que se distribuye bajo licencia GNU (código abierto), esto permite que el software se pueda usar de forma gratuita tanto de forma educativa como profesional.

El servicio de directorio OpenLDAP está compuesto de dos bloques; un bloque "frontend" que interactúa con los clientes a través del protocolo LDAP, y un bloque "backend" que proporciona los datos; tal como se muestra en el gráfico 3.2.

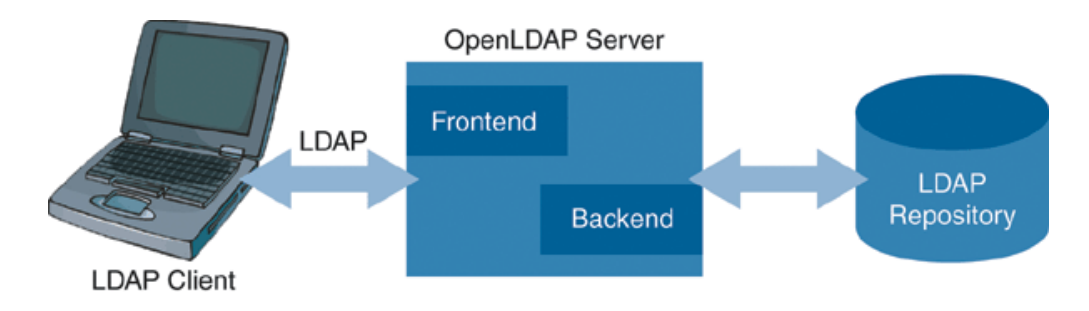

Gráfico 3. 2 Arquitectura de OpenLDAP

## **3.2.4 Implementación de OpenLDAP**

La implementación del servicio de directorio OpenLDAP, requiere la instalación de paquetes indispensables para su configuración, los cuales se detallan en la Tabla 3.2.4.1.

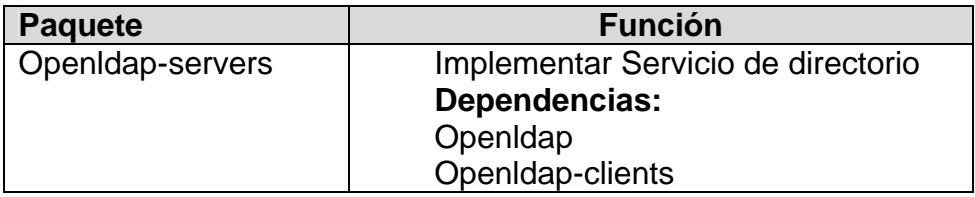

Tabla 3.2.4.1 Paquetes requeridos para instalación de OpenLDAP

La versión usada al momento de realizar esta implementación fue 2.3.30- 2.fc6; para instalar estos paquetes es necesario que el equipo esté conectado al Internet, para hacer uso del comando de actualizaciones e instalación de paquetes que viene por defecto en el sistema operativo empleado.

Con la instalación de estos paquetes se comenzó la implementación del servicio de directorio OpenLDAP para la autenticación de usuarios en un dominio Windows; entiéndase por dominio a un agrupamiento lógico de computadores que comparten una base de datos central de directorio, la cual contiene cuentas de usuario e información de seguridad para el dominio.

La instalación del paquete Indicado genera la ruta /etc/openldap en el sistema de archivos del fedora core 6, en donde se encuentra el archivo de configuración principal del servicio de directorio OpenLDAP denominado slapd.conf; archivo en el que se define lo siguiente:

 Archivos que configuran el esquema que ofrece el servicio de directorio

- <span id="page-55-0"></span> $\triangleleft$  Archivos que mantienen el PID<sup>[9](#page-55-0)</sup> del proceso servidor
- Formato de la base de datos que almacenará el directorio
- Raíz (sufijo) del servicio de directorio
- Dn y password encriptado del administrador del directorio
- Ubicación física de los datos de la base del servicio de directorio
- $\div$  Índices para mantener la base de datos

Al esquema por defecto que ofrece OpenLDAP; entiéndase por esquema a la lista de definiciones que define el tipo de objeto y los tipos de información acerca de estos objetos que pueden ser almacenados en el servicio de directorio; se añade un archivo adicional que configura el esquema del servicio de directorio permitiéndonos definir atributos necesarios para poder dar soporte a los objetos que requiere un cliente Windows, el archivo lleva por nombre samba.schema.

Una vez definido el archivo de configuración de OpenLDAP, el siguiente paso consiste en cargar el directorio con la estructura básica que se desea implementar, esto se hace a través de un archivo en formato LDIF ("LDAP Directory Information Tree"), el cual es introducido al servicio de directorio mediante el uso de comandos proporcionados por el paquete

 9 PID – Identificador de Proceso

openldap-client instalado como dependencia del paquete principal del servicio de directorio.

La estructura de directorio a usar se muestra a continuación:

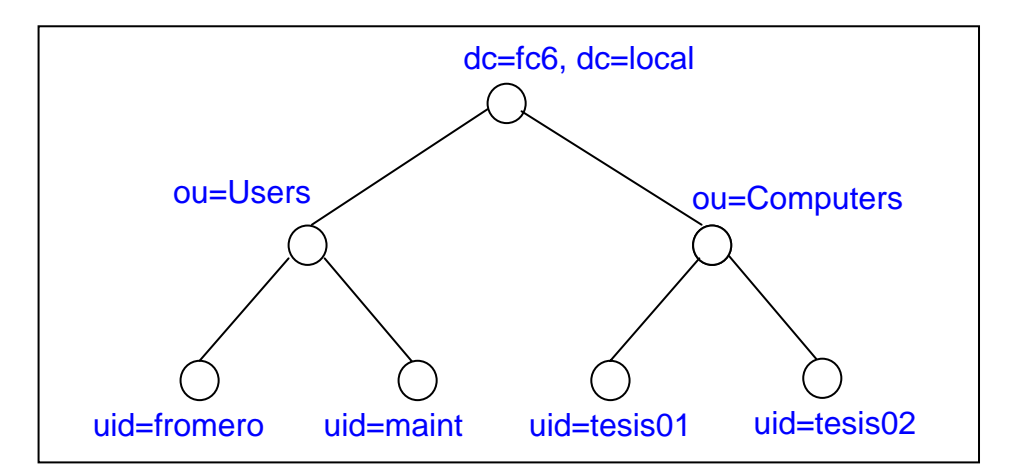

Gráfico 3. 3 Estructura de directorio a ser implementada

Todos los objetos de autenticación (usuarios y grupos) serán almacenados en el servidor Linux corriendo el servicio de directorio OpenLDAP, usando el DN base: dc=fc6, dc=local; nombre basado en la distribución escogida para el sistema operativo de red (Fedora Core 6).

Las cuentas de usuario serán almacenadas en ou=Users, dc=fc6, dc=local. Las cuentas de equipo serán almacenadas en ou=Computers, dc=fc6, dc=local. Las cuentas de Grupos serán almacenadas en ou=Groups, dc=fc6, dc=local

Dado que un directorio almacena la información de los objetos que existen en una organización, cada directorio posee como raíz o base el nombre de la organización; a partir de esta el árbol se subdivide en nodos o subnodos dependiendo de la estructura diseñada para mantener a los objetos, las entradas hechas al directorio vienen identificadas mediante un atributo especial llamado Nombre distinguido (Distinguished Name - DN) que representa la ruta invertida que lleva desde la posición lógica de la entrada en el árbol hasta la raíz del mismo, ver ejemplos en la Tabla 3.2.4.2.

> Dn: uid=fromero,ou=Users,dc=fc6,dc=local Dn: uid=maint,ou=Users,dc=fc6,dc=local Dn: uid=tesis01,ou=Computers,dc=fc6,dc=local Dn: uid=tesis02,ou=Computers,dc=fc6,dc=local

Tabla 3.2.4.2 Entradas del directorio

En la Tabla 3.2.4.3 se muestra el contenido de un archivo en formato LDIF, el cual fue usado para crear un usuario con uid=fromero, el cual nos servirá posteriormente para probar la implementación de OpenLDAP.

dn: uid=fromero,ou=Users,dc=fc6,dc=local objectClass: top,person,organizationalPerson,inetOrgPerson,posixAccount, shadow Account,sambaSamAccount uid: fromero uidNumber: 1005 gidNumber: 513 homeDirectory: /home/fromero sambaLogonTime: 0 sambaLogoffTime: 2147483647 sambaKickoffTime: 2147483647 sambaPwdCanChange: 0 sambaPwdMustChange: 2147483647 sambaAcctFlags: [UX] sambaSID: S-1-5-21-3848492053-1017520335-854977116-3010 sambaPrimaryGroupSID:S-1-5-21-3848492053-1017520335-854977 116-513 sambaLMPassword: C23081327E738C7DAAD3B435B51404EE sambaNTPassword: CBCFE1DC506ED9C7918A126E1D89F8A1 sambaPwdLastSet: 1182883135 userPassword: {SSHA}XiB7p2g2kS53B1tdMiOoVvlMVCFHMmlX description: Celida Fabiola Romero Vera displayName: Celida Fabiola Romero Vera gecos: Celida Fabiola Romero Vera,,,, cn: Celida Fabiola Romero Vera sn: Vera givenName: Celida Fabiola Romero loginShell: /bin/bash [root@atlas ~]#

Tabla 3.2.4.3 Contenido de archivo en formato LDIF

Nuestra implementación del servicio de directorio OpenLDAP requiere que se establezca un controlador de dominio primario para el dominio Windows que se está implementando, para lo cual es necesario instalar los paquetes señalados en la Tabla 3.2.4.4

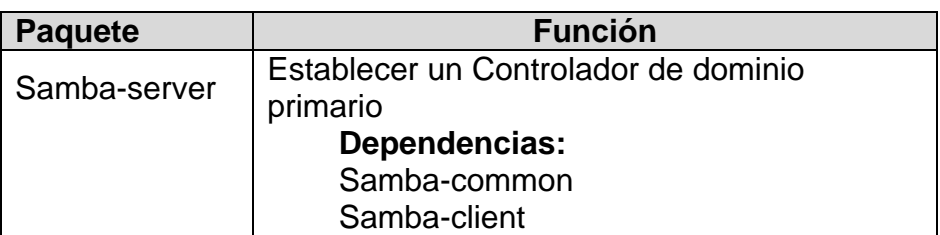

Tabla 3.2.4. 4 Paquetes requeridos para establecer controlador de dominio primario

Y luego configurar el archivo smb.conf; archivo en el que se define los siguientes parámetros:

- Nombre del dominio
- Nivel de seguridad a manejar
- Ruta de logon
- $\div$  Ruta de perfil de usuario
- Comandos para la gestión de usuarios y máquinas
- Comando para unir máquinas al dominio
- Integración con el servicio de directorio

Una vez configurado tanto el controlador de dominio primario como el servicio de directorio en nuestro servidor Linux; se procede a levantar estos servicios, ver Tabla 3.2.4.5.

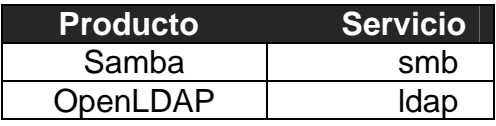

Tabla 3.2.4.5 Servicios a levantar en el sistema operativo

### **Uniendo equipos cliente al dominio FC6**

Para probar la implementación de servicio de directorio es necesario ingresar los equipos que conforman nuestra red al dominio especificado, en nuestro caso el dominio de prueba es FC6.

Para ingresar un equipo Windows al dominio fue necesario realizar lo siguiente:

1. Ir al Icono de Mi computadora, clic derecho, propiedades

2. En el tab "Nombre del computador", en el botón "Cambiar" saldrá una ventana en el que se especifica el nombre del dominio al que se desea unirlo.

3. Saldrá ventana pidiendo una autenticación por parte de un usuario registrado en el servicio de directorio con privilegios para esta acción.

4. Reiniciar el equipo

Terminada estas acciones el equipo cliente, esta listo para ser ingresado con una entrada de usuario creada en el servicio de directorio; cuando se ingresa el user y password respectivo estamos accediendo al servidor dependiente del dominio al que el equipo cliente esté registrado; y es mediante el proceso de autenticación en donde el servicio de directorio ejerce o permite derechos y accesos a recursos definidos dependiendo de la identidad establecida durante la misma.

De esta manera se estableció la autenticación de usuarios creados bajo el servicio de directorio en los ambientes implementados para las pruebas respectivas.

Una vez finalizada la instalación es conveniente revisar los registros del sistema operativo, con el fin de verificar algún inconveniente ocasionado por la instalación del servicio de directorio para esto se debe revisar la ubicación /var/log.

Entre los problemas hallados en la instalación tenemos:

 $\triangleright$  Conflicto en versiones de paquetes

Al instalar manualmente el paquete indicado para la implementación de OpenLDAP es preciso verificar las versiones de las dependencias instaladas en la distribución escogida, las cuales deben coincidir; por lo que se aconseja usar la herramienta de gestión de paquetes propia de la distribución de sistema operativo usado.

 $\triangleright$  Contenido de los archivos

 Es necesario investigar a cabalidad el contenido de los archivos del producto antes de modificarlos; una línea que sea modificada erróneamente puede conllevar a un mal funcionamiento del mismo.

## **CAPITULO 4**

# **EVALUACION DE PRODUCTOS DE SERVICIO DE DIRECTORIOS**

La evaluación de los productos de servicio de directorio escogidos se inicio una vez implementado los ambientes cliente – servidor definidos en el capítulo 3; para lo cual se desarrollo una lista de criterios para evaluarlos basados en las necesidades presentes y proyectadas del ambiente educativo a ser analizado.

## **4.1 Criterios a evaluar sobre productos**

Los criterios de evaluación seleccionados surgieron de la experiencia obtenida en las pruebas de laboratorios realizadas durante la implementación del servicio de directorio, estos criterios fueron agrupados bajo las siguientes áreas:

- Características administrativas
- Rendimiento
- Costos

**Características administrativas:** Al momento de evaluar productos para servicio de directorio, es conveniente identificar las características que se nos provee para facilitar la administración del servicio de directorio y su contenido de una manera confiable.

**Rendimiento:** Es otra área indispensable en el análisis donde se mide que tan competente es un producto de directorio al hacer referencia a los resultados deseados efectivamente obtenidos en las pruebas realizadas.

**Costos:** En ésta área se mide el costo propio del producto de servicio de directorio, así como también se tiene en consideración los costos que originan el soporte y mantenimiento de los mismos.

En la sección siguiente se muestra la lista de criterios diseñada para evaluar a los productos Openldap y Active directory.

La lista de criterios de evaluación para los productos de directorio fue empleada en las pruebas realizadas en uno de los tres laboratorios de computación pertenecientes al Instituto de Ciencias Matemáticas como ambiente educativo, quién facilitó la infraestructura para realizar dichas pruebas.

Los criterios son presentados por áreas como una serie de tablas; donde cada fila muestra un criterio específico al área de análisis usado para evaluar los productos escogidos.

Cada criterio tiene asociado un peso, el cual es representado con un número del 1 al 10, de esta manera se especifica la relevancia o importancia del criterio dentro del área en estudio.

Al lado derecho de cada criterio se define las columnas para evaluar tanto al producto Active Directory como a Openldap, a cada producto se le da una valoración con un número del 0 al 10 por criterio.

El resultado de la evaluación por criterio nos dará un valor comprendido entre 0 y 100, siendo 100 el valor máximo; valor obtenido al multiplicar el peso por su respectiva valoración en cada uno de los criterios establecidos.

## **4.1.1 Características Administrativas**

La tabla 4.1.1.1 muestra los criterios definidos para el área de las Características administrativas.

| <b>CARACTERÍSTICAS ADMINISTRATIVAS</b> |      |                         |           |                 |           |  |
|----------------------------------------|------|-------------------------|-----------|-----------------|-----------|--|
|                                        |      | <b>ACTIVE DIRECTORY</b> |           | <b>OPENLDAP</b> |           |  |
| <b>Criterio</b>                        | Peso | Evaluación              | Resultado | Evaluación      | Resultado |  |
| Ambiente Gráfico                       |      |                         | 32        |                 |           |  |
| Maneje control de acceso               | 6    |                         | 48        |                 | 48        |  |
| Escalabilidad                          |      |                         | 56        |                 | 63        |  |
| Utilidades de respaldo                 | 8    |                         | 48        |                 | 40        |  |
| Utilidades de restauración             | 9    |                         | 45        |                 | 63        |  |
| Fácil de administrar                   | 10   |                         | 80        |                 | 100       |  |
|                                        |      |                         |           |                 |           |  |

Tabla 4.1.1.1 Criterios a evaluar características administrativas

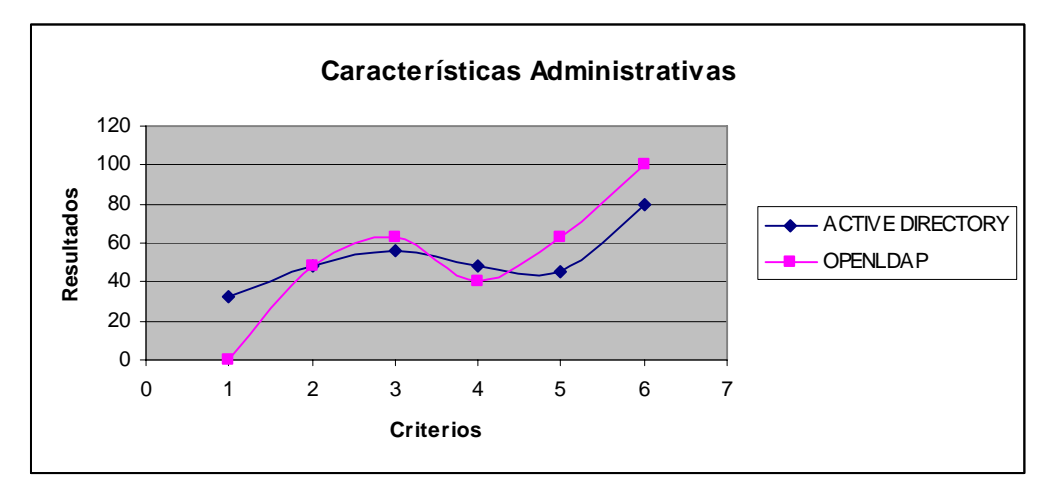

Gráfico 4. 1 Características Administrativas

#### <span id="page-67-0"></span>**Ambiente Gráfico**

Este criterio fue tomado en consideración para el análisis dado que uno de los productos a ser evaluados posee ambiente gráfico, pero a su vez no constituye una característica administrativa de alta prioridad por lo que fue ponderada con un bajo peso.

Active Directory posee un ambiente gráfico propio del producto que facilita al administrador de red realizar las tareas relacionadas a la administración de la organización, a diferencia de Openldap que no posee un ambiente gráfico propio del producto, su utilización esta basada en el terminal $^{10}$  $^{10}$  $^{10}$ .

#### **Control de Acceso**

 $\overline{a}$ 

Así mismo se puede apreciar que tanto Active Directory como Openldap disponen de mecanismos de seguridad para controlar el acceso a la información del directorio, dichos mecanismos se establecen a través de listas de control de acceso (Access control Lists - ACLs), las cuales consisten en listas que otorgan permisos a un objeto.

<sup>&</sup>lt;sup>10</sup> [Programa informático](http://es.wikipedia.org/wiki/Programa_inform%C3%A1tico) que actúa como [Interfaz de usuario](http://es.wikipedia.org/wiki/Interfaz_de_usuario) para comunicar al usuario con el sistema operativo mediante una ventana que recibe ordenes por parte del administrador, los interpreta y entrega al sistema operativo para su ejecución.

La lista especifica a quién se le permite acceder al objeto así como cuales son las operaciones que están permitidas sobre un objeto; controlando de esta manera el acceso a la información del directorio, dependiente del usuario utilizado.

#### **Escalabilidad**

Con el criterio de la escalabilidad se pretende establecer que tan factible es utilizar la implementación de directorio actual de los productos escogidos para el análisis, en implementaciones futuras de mayor escala conforme crezca la demanda de la organización sin realizar costosas modificaciones; de acuerdo a lo que se aprecia Active Directory tiende a ser menos escalable con respecto a Openldap considerando la implementación actual. Debido a que la compañía fabricante del directorio propietario expone que por un determinado número de maquinas se necesita establecer una nueva controladora de dominio, y dado que es ahí donde reside el servicio de directorio se requiere considerar el gasto incurrido.

#### **Utilidades de respaldo**

En la gráfica 4.1 se puede apreciar que tanto Active Directory como Openldap poseen utilidades de respaldo de información (backup); criterio altamente relevante en el análisis, debido a que en toda infraestructura informática se debe manejar los denominados planes de contingencia como medida en el caso de que un fallo produzca la pérdida de la información original.

La utilidad slapcat usada por Openldap al momento de realizar un respaldo tiene la limitante de que el servicio debe ser detenido antes de realizar el proceso para garantizar la consistencia de la base de datos, mientras que con la utilidad provista por Active Directory denominada ntbackup es posible realizar dicho proceso mientras el servicio de directorio está ejecutándose. Por lo que la máxima puntuación fue otorgada a Active Directory.

#### **Utilidades de Restauración**

Openldap es mejor en cuanto a su utilidad de restauración debido a que no le conlleva pasos involucrados con el sistema operativo tal como lo efectúa Active Directory; este proceso lo lleva a efecto a través del uso de la herramienta slapadd, en el cual se debe especificar el archivo ldif obtenido en el proceso de respaldo.

#### **Facilidad de Administración**

En base a la experiencia obtenida al realizar la implementación de los productos, el servicio de directorio Openldap se muestra más fácil de administrar que el producto de Active Directory; fundamentado en que las tareas relacionadas a la administración como es el caso de creación, modificación y eliminación de usuarios o grupos del directorio, se la realiza de forma directa a través de comandos por medio del uso de la herramienta terminal; lo cual lo hace efectivo al interactuar con la información de la manera más sencilla posible.

Active Directory es simple de administrar mediante las facilidades gráficas incluidas en Windows 2003 Server para la administración y configuración del directorio, interfaces que a diferencia de la herramienta terminal consume recursos de memoria asignados al equipo en el que se encuentra implementado.

## **4.1.2 Rendimiento**

La tabla 4.1.2.1 muestra los criterios definidos para el área de rendimiento

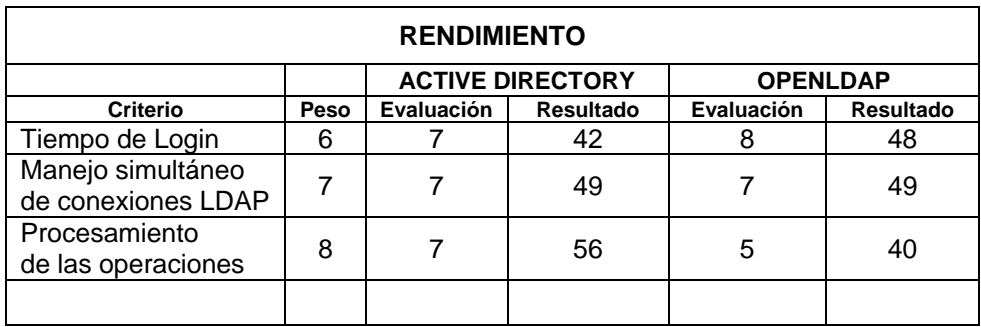

Tabla 4.1.2. 1 Criterios a evaluar rendimiento

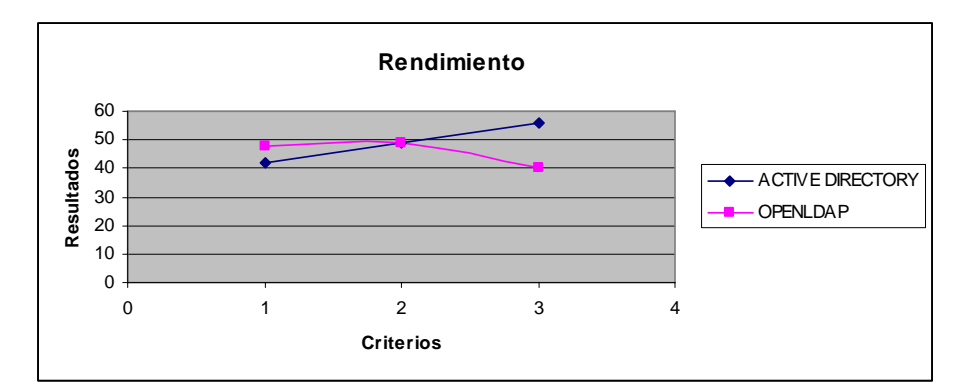

Gráfico 4. 2 Rendimiento

## **Tiempo de Login**

Al ingresar con un usuario de prueba creado en el servicio de directorio Openldap cuyo controlador de dominio es el servidor Linux, el tiempo de login que se produjo con respecto a 1 cliente fue igual a 0:27 segundos aproximadamente; mientras que el tiempo de login que
se registro con respecto a 10 clientes fue aproximadamente igual a 1:39 segundos.

Al ingresar con un usuario de prueba creado en el servicio de directorio Active Directory cuyo controlador de dominio es el servidor Microsoft, el tiempo de login que se obtuvo con respecto a 1 cliente fue igual a 0:46 segundos aproximadamente, y el tiempo total de login de los 10 clientes de prueba fue aproximadamente de 2:19 segundos.

Valores que favorecen en esta característica a Openldap debido a que los tiempos reflejados en el login son menores a los obtenidos por Active Directory.

Este criterio fue considerado debido a que en un ambiente educativo es importante pensar en el tiempo involucrado que requiere el inicio de sesión en cada una de las máquinas que forman parte del laboratorio de computación dentro de un entorno educativo.

Lo cual nos servirá para cuantificar el tiempo necesario para iniciar la operación cotidiana en el funcionamiento del laboratorio de

computación, tiempo que está relacionado conforme al número de usuarios accesan al servicio de directorio.

#### **Manejo simultáneo de conexiones LDAP**

Al contemplar en el análisis el manejo simultáneo de conexiones LDAP, se obtuvo buen nivel en ambos productos dado que supieron manejar la conexión concurrente de los 10 clientes de prueba con los recursos asignados desde la implementación de los ambientes de prueba; en donde las pruebas reflejaron un tiempo de login definido como el tiempo transcurrido desde el momento en que el usuario ingresa en el cliente a través de su usuario y contraseña, hasta que visualiza en pantalla la carga total del perfil respectivo.

#### **Procesamiento de las operaciones**

Claramente se visualiza a Active Directory como un producto de directorio muy fuerte frente al producto de Openldap, al analizar el criterio relacionado al tiempo de procesamiento de las operaciones dentro del servicio de directorio.

Criterio sumamente importante en un ambiente educativo debido a que es necesario saber qué tan rápidas y efectivas se realizan las operaciones de acceso al directorio.

En nuestro caso el análisis está centrado en las operaciones de modificación y búsqueda dentro del directorio, debido a que son las operaciones más usadas por parte de los usuarios como se da desde el mismo momento en que se realiza el proceso de login; en donde el directorio es consultado por medio de un DN, abreviaturas del "distinguished name" con el que se denota a cada una de las entradas existentes del directorio.

Para analizar este criterio fue necesario recurrir a información de la web, en donde se registra que la tasa de búsqueda de Active Directory es de 999 operaciones/seg. aproximadamente con respecto a las 4.5 operaciones/seg. de Openldap considerando un solo cliente; y mostrando un porcentaje alto en las pruebas considerando 10 clientes consultando al directorio equivalentes a 2.199 operaciones /seg. en Active Directory vs. 18.2 operaciones /seg. de Openldap.

En cuanto a las operaciones de modificación Active Directory procesa 27.7 operaciones / seg. frente al procesamiento de 9.3 operaciones /seg. de openldap.

#### **4.1.3 Costos**

La tabla 4.1.3.1 muestra los criterios definidos para el área de Costos

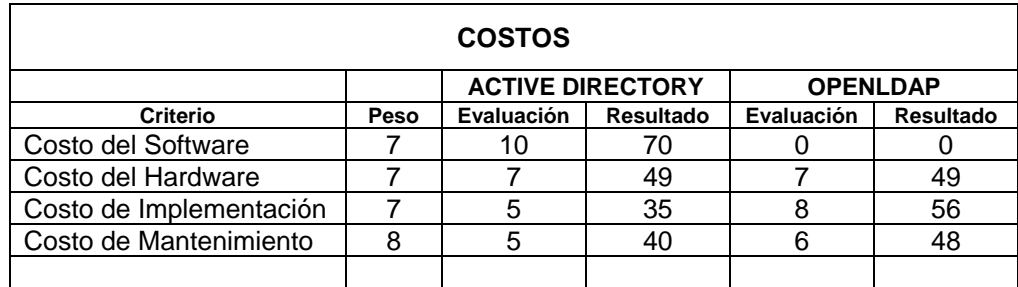

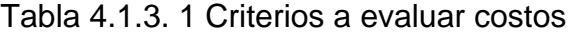

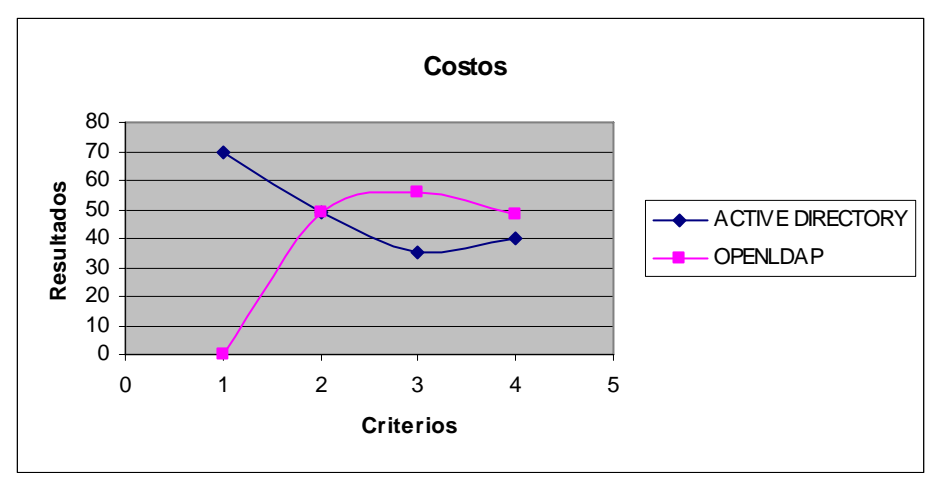

Gráfico 4. 3 Costos

Analizar los costos incurridos al usar una de las dos alternativas de productos de servicio de directorio involucra considerar los costos que se obtienen desde el momento de su adquisición, incluyendo los costos de hardware y de implementación hasta llegar al costo proveniente de realizar procesos de mantenimiento al momento de ser usados en laboratorios de computación de ambientes educativos.

#### **Costo del software**

El gráfico 4.3 refleja la comparación entre los productos de directorio Active Directory y Openldap, bajo los criterios definidos para medir costos; en el que al referirnos al costo del software se puede apreciar que adquirir el producto de Active Directory resulta más costoso frente al adquirir el producto Openldap; dado que para poder trabajar con los productos es necesario adquirir el sistema operativo sobre el cual residen, ver tabla 4.1.3.2.

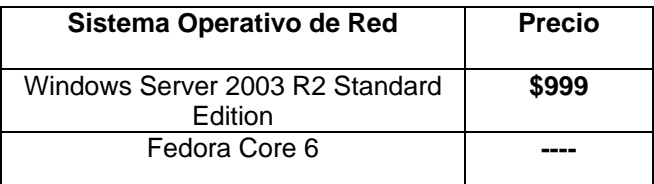

Tabla 4.1.3.2 Costo estimado del software de sistema operativo

Active directory viene incluido en Windows 2003 Server como un servicio a ser instalado posteriormente por el administrador de redes;

el costo de este sistema operativo de red se ve afectado por el número de licencias asociadas al servidor.

Openldap viene incluido en varias distribuciones del sistema operativo Linux como un paquete de instalación a ser instalado por personal encargado; la implementación del servicio de directorio se la realizó bajo el sistema operativo Fedora Core 6, el cual pertenece a la tecnología de código abierto; tecnología que nos brinda una licencia pública sin costo alguno.

#### **Costo del hardware**

Al considerar el costo de hardware del servidor usado para implementar un servicio de directorio sobre las distribuciones de sistemas operativos indicadas, se puede decir que tanto para usar Active Directory como Openldap no se requiere de una arquitectura de hardware compleja ni especializada según los requerimientos publicados en las páginas oficiales tanto de Windows 2003 Server como de Fedora Core 6.

Para efectos de nuestra implementación se consideró una arquitectura de hardware capaz de mantener los servicios de directorio bajo la estructura especificada, ver tabla 4.1.3.3.

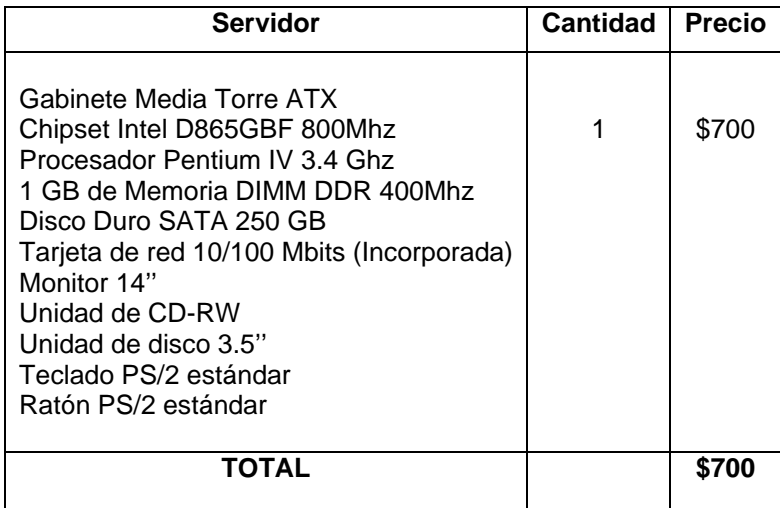

Tabla 4.1.3.3 Arquitectura de hardware usada en la implementación

#### **Costo de implementación**

Si consideramos el costo de implementación como el costo de efectuar el proceso que soporta la instalación, configuración y pruebas respectivas sobre el directorio; la implementación de Active Directory resulta un proceso sencillo, basado en el tiempo que conlleva realizarlo lo cual implica un costo menor frente a la implementación de Openldap.

Active Directory, bajo la interfaz gráfica del sistema operativo permite realizar la implementación a través de asistentes con la ayuda respectiva para cada una de las opciones proporcionadas.

Además el administrador cuenta con información al respecto a través del sitio "Microsoft TechNet Learning Center"; donde se le permite al administrador de red, obtener información sobre productos Microsoft, así como también actualmente dicha información está disponible en libros técnicos existentes en el mercado dada la popularidad de uso de este producto en corporaciones de mediana y gran escala.

A diferencia del producto Openldap cuyo proceso de implementación está basado en configuraciones de archivos de textos principalmente, donde es necesario tener conocimiento previo sobre el uso de algún editor de texto y familiarizarse con el contenido de los archivos para de esta forma entender su funcionamiento y poder realizar las configuraciones y modificaciones necesarias para poner en uso el servicio de directorio.

En la tabla 4.1.3.4 y tabla 4.1.3.5 se muestra el costo asociado por la instalación y configuración de los servidores sobre los cuales residen los servicios de directorio implementados; estos valores reflejan lo que cobra un profesional que trabaja de forma independiente.

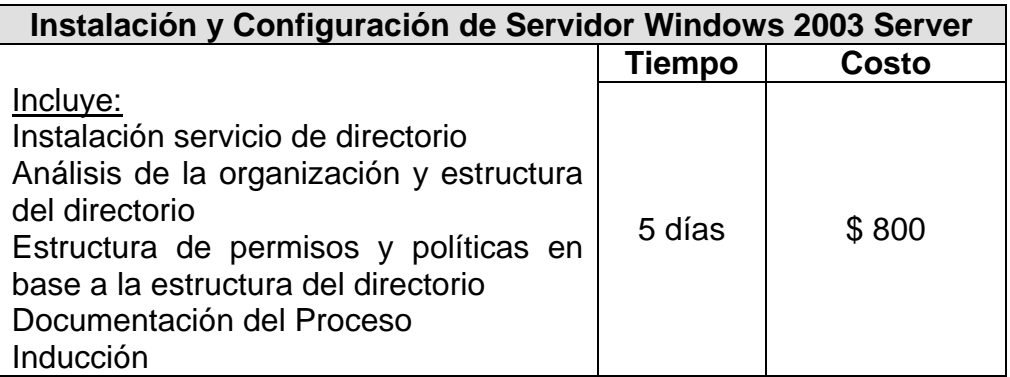

Tabla 4.1.3.4 Costo de implementación en tecnología propietaria

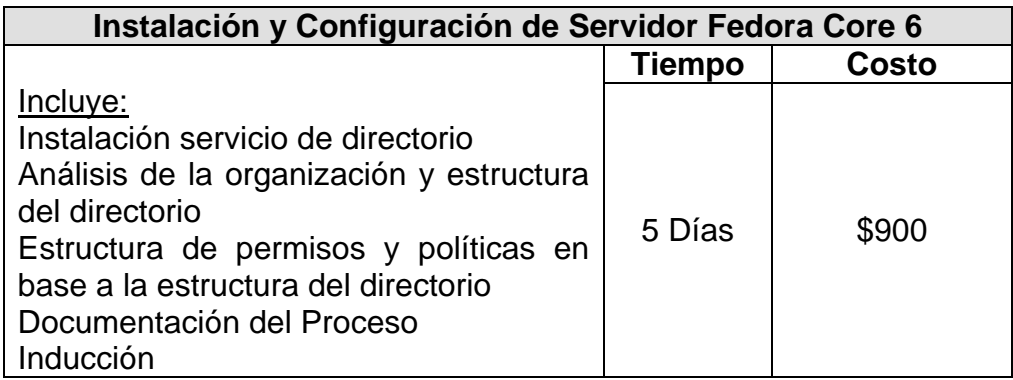

Tabla 4.1.3.5 Costo de implementación en tecnología de libre acceso

#### **Costo de mantenimiento**

Los costos por mantenimiento de los servicios de directorios serán los

valores reflejados en el pago al personal encargado en nuestro caso al

administrador de red, quien es el responsable del funcionamiento del servidor en el que reside el servicio de directorio.

El análisis no muestra una diferencia significativa; la diferencia de 8 puntos entre ellos sigue siendo la ayuda intuitiva existente en el producto Active Directory para realizar dicho proceso, dado que realizar un mantenimiento en Openldap a pesar de no constituir una tarea compleja requiere conocer las herramientas asociadas para dichas operaciones.

#### **4.2 Usando los productos de servicio de directorios evaluados**

Una vez realizada la evaluación se procede a presentar las ventajas y desventajas obtenidas al usar los productos de servicio de directorio mencionados.

#### **4.2.1 Ventajas**

#### **Active Directory**

- Usa interfaz gráfica propia del sistema operativo.
- Menor tiempo de procesamiento en las operaciones de modificación y búsqueda.

#### Openldap

- Posee mejor utilidad de restore
- No tiene costo de licencias

#### **4.2.2 Desventajas**

#### Active Directory

 Active directory duplica aproximadamente el tiempo de login que obtiene Openldap al conectarse un cliente.

#### Openldap

- Es necesario detener el servicio para realizar procesos de backup.
- Posee altos costos por implementación.

#### **4.3 Factibilidades**

Factibilidad se refiere a la disponibilidad de los recursos necesarios para llevar a cubrir las metas del ambiente educativo al implementar un servicio de directorio, en nuestro caso estas metas son los siguientes:

- Mejorar la eficiencia en los procesos de administración de la estructura de red.
- Reducir costos mediante la optimización de recursos no necesarios.
- Actualizar y mejorar los servicios a los usuarios.
- Reducir el tiempo de procesamiento y ejecución de procesos.

Los estudios de factibilidad consideran la factibilidad operativa, técnica y económica de cada alternativa.

#### **4.3.1 Factibilidad Operativa**

La alternativa conformada por el servidor Windows respectivamente implementado Active Directory como servicio de directorio es factible operacionalmente debido a que trabaja sin problemas en el esquema planteado, los procesos encargados de la administración son debidamente aceptados por el administrador del sistema, obteniendo un buen nivel de rendimiento.

La factibilidad operativa de la alternativa formada por el servidor Linux respectivamente implementado Openldap como servicio de directorio es buena, en donde se mantiene un sistema trabajando efectivamente sin disminuir el nivel de productividad del administrador del sistema y sin afectar a los usuarios de los clientes Windows con su implementación, ofreciendo la información correcta en el momento requerido.

#### **4.3.2 Factibilidad Técnica**

La factibilidad técnica de ambas alternativas es viable dado que se requiere de características mínimas en cuanto a hardware para poner en marcha la implementación tanto de Active Directory como de Openldap.

Las características mínimas para tener una implementación de servicio de directorio sobre el sistema operativo especificado se muestra en la tabla 4.3.2.1.

| Procesador de 133 MHz           |
|---------------------------------|
| 128 de Memoria RAM              |
| Disco Duro de 40 GB             |
| Unidad de Disco 3 $\frac{1}{2}$ |
| Unidad de DVD - ROM             |
| Tarjeta de Red                  |
| Tarjeta de Video                |
| Monitor                         |
| Teclado                         |
| Ratón                           |
| UPS                             |

Tabla 4.3.2.1 Características Mínimas para implementación de servicio de directorio

Para ver un detalle de los requerimientos de hardware necesarios para la instalación de los sistemas operativos de red empleados en la implementación de directorios, refiérase al anexo No 2.

Un punto fuerte a favor de Openldap es que trabaja sobre tecnología de libre acceso, la cual constituye un alto potencial de desarrollo dada su forma de licenciamiento, lo que permite desarrollar y ajustarlo a las necesidades de cada uno de los ambientes educativos, en los que se desea implementarlo.

Los estudios de factibilidad técnica también consideran al conocimiento y a la experiencia como recursos necesarios para efectuar los procesos que conlleva la implementación de servicios de directorios, para lo cual se puede emplear la capacitación en cada una de las alternativas planteadas.

#### **4.3.3 Factibilidad Económica**

La factibilidad económica considera los recursos económicos necesarios para llevar a efecto la implementación de las alternativas en mención. Entre estos recursos económicos tenemos:

- ¾ Los costos propinados por la infraestructura de hardware (la indicada para el proyecto) que se requiere tener para realizar la implementación del servicio de directorio, sin considerar la infraestructura de los equipos que actúan como clientes del ambiente.
- ¾ Los costos por adquisición del producto de servicio de directorio, así como los costos por el sistema operativo que los mantiene.
- ¾ Los costos originados por la implementación propiamente dicha del servicio de directorio.
- ¾ Los costos del personal encargado del funcionamiento del servidor que administra el servicio de directorio, en este caso el administrador de redes responsable de la operación, funcionamiento y soporte de los laboratorios de computación del ambiente educativo.

Brevemente se describen los costos asociados a cada una de las alternativas de implementación.

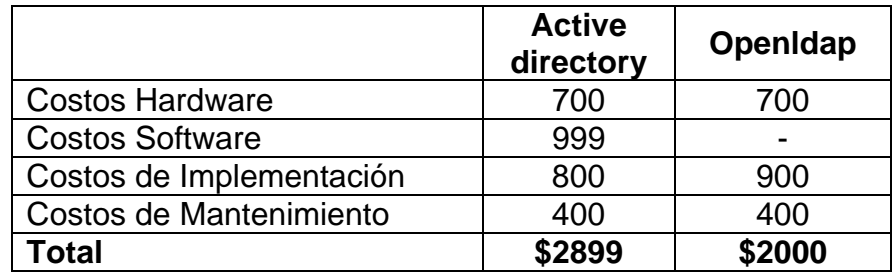

Tabla 4.3.3.1 Factibilidad Económica de las alternativas de implementación

Tal como se indica en la tabla 4.3.3.1, los costos por hardware en ambos productos fueron definidos en \$700, costo incurrido al momento de implementar las alternativas con los servicios de directorios indicados; este costo considera las características ya definidas para la implementación en el capítulo 3; dependiendo de la organización y del presupuesto que se tiene se puede invertir un poco más en la infraestructura indicada.

Los costos indicados por adquirir Active Directory equivalen a \$999 americanos lo que constituye el precio de la licencia de Windows 2003 Server Standard edition, versión usada en la implementación; la cual incluye 25 licencias de acceso a clientes. Openldap bajo su licencia de uso público está lista para descarga, así como también el sistema operativo Fedora Core 6 sobre el cual fue implementado, descargas disponibles desde las páginas de sus respectivos fabricantes.

Los costos de implementación establecidos contemplan la instalación, configuración del servicio de directorio; el análisis de la organización en la que va a ser implementado para así definir la estructura de directorio correspondiente; así como también el proceso de inducción al administrador de red de la organización. Se consideran 4 horas de trabajo diarias, sin considerar la capacitación.

Los costos de mantenimiento equivalen al pago realizado al administrador de red, encargado del funcionamiento del servidor de directorio, costo establecido en \$400 mensuales.

Una vez identificados claramente los costos de cada alternativa, cabe identificar los beneficios de adquirir y operar cada una de éstas; Tanto Active Directory como Openldap ofrecen los beneficios que con lleva tener operando un servicio de directorio para la administración centralizada dentro de un entorno de red.

El beneficio adicional de Active Directory que puede ser mencionado es el soporte al que se tiene acceso a través de correo electrónico, canal de comunicación en línea, o teléfono; por realizar la adquisición de la licencia del sistema operativo Windows 2003 Server; sistema operativo de red sobre el cual fue implementado, particular que no sucede directamente al trabajar con Openldap.

Openldap muestra el beneficio adicional de no tener que añadir costos por licenciamiento de uso, debido a que trabaja bajo licencia pública, lo que permite usar, desarrollar y modificar el producto; al igual que el sistema operativo Fedora Core 6 sobre el cual se implementó;

reducción de costos que de alguna manera ofrecen la posibilidad y ventaja de realizar inversiones en otros requerimientos y necesidades del ambiente educativo.

Conocidos los costos implícitos así como los beneficios que ofrecen se puede referir que ambos productos son viables económicamente.

# **CONCLUSIONES**

Una vez finalizado el presente proyecto de tesis, y obteniendo así un análisis comparativo de productos que proveen servicio de directorio perteneciente tanto a tecnologías propietarias como a tecnologías de libre acceso; se establecen las siguientes conclusiones:

- $\checkmark$  El servicio de directorio Openldap perteneciente a tecnología de libre acceso es una alternativa competitiva a la implementación propietaria de Active directory.
- $\checkmark$  La instalación de Active Directory es práctica basada en el ambiente gráfico que le proporciona el sistema operativo.
- $\checkmark$  La instalación de Openldap requiere que el administrador sea especializado en ambientes Linux.
- $\checkmark$  La configuración de un dominio en Linux requiere la integración de samba con el servicio de directorio Openldap.
- $\checkmark$  Adquirir productos de tecnología de libre acceso evita incurrir en los costos de licencia involucrados al adquirir productos de tecnología propietaria.
- $\checkmark$  Ambos productos usan utilidades para el respaldo de información como una medida de contingencia.
- $\checkmark$  Active Directory duplica tiempo en el proceso de login.
- $\checkmark$  La arquitectura de hardware requerida para la instalación de ambos productos no demanda mayor costo al especificado.
- $\checkmark$  La curva de aprendizaje en Openldap es mayor a la de Active Directory.
- $\checkmark$  Las implementaciones económicamente son viables conocidos los beneficios que ofrecen cada una de ellas.

# **RECOMENDACIONES**

- $\checkmark$  Analizar la organización para definir una buena estructura de directorio a implementar.
- $\checkmark$  Usar herramientas desarrolladas que automaticen la creación del archivo LDIF, al momento de crear la estructura del directorio en un servidor Linux.
- $\checkmark$  Usar el gestor de paquetes para sistemas Linux propio de la distribución de sistema operativo escogida, a fin de resolver las dependencias de paquetes requeridos para el buen funcionamiento del servicio de directorio.
- $\checkmark$  Tomar en consideración los recursos proporcionados en Microsoft TechNet; por constituirse una fuente central de información para los administradores sobre productos de esta compañía propietaria, al momento de realizar la implementación de Active Directory.

# **ANEXOS**

## **Anexo No. 1**

## **Instalación Detallada de Microsoft Active Directory**

Se presenta la ventana de bienvenida

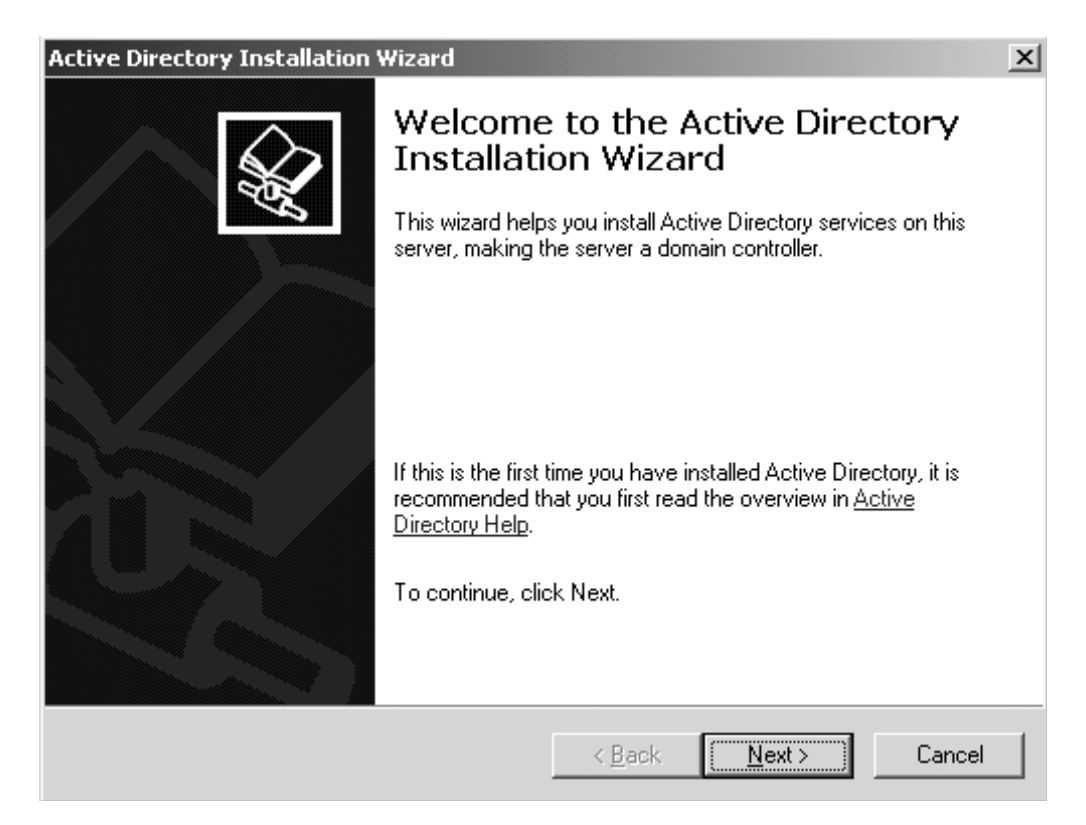

Al presionar "Next" para el siguiente paso, se presenta la página de

compatibilidad del sistema operativo

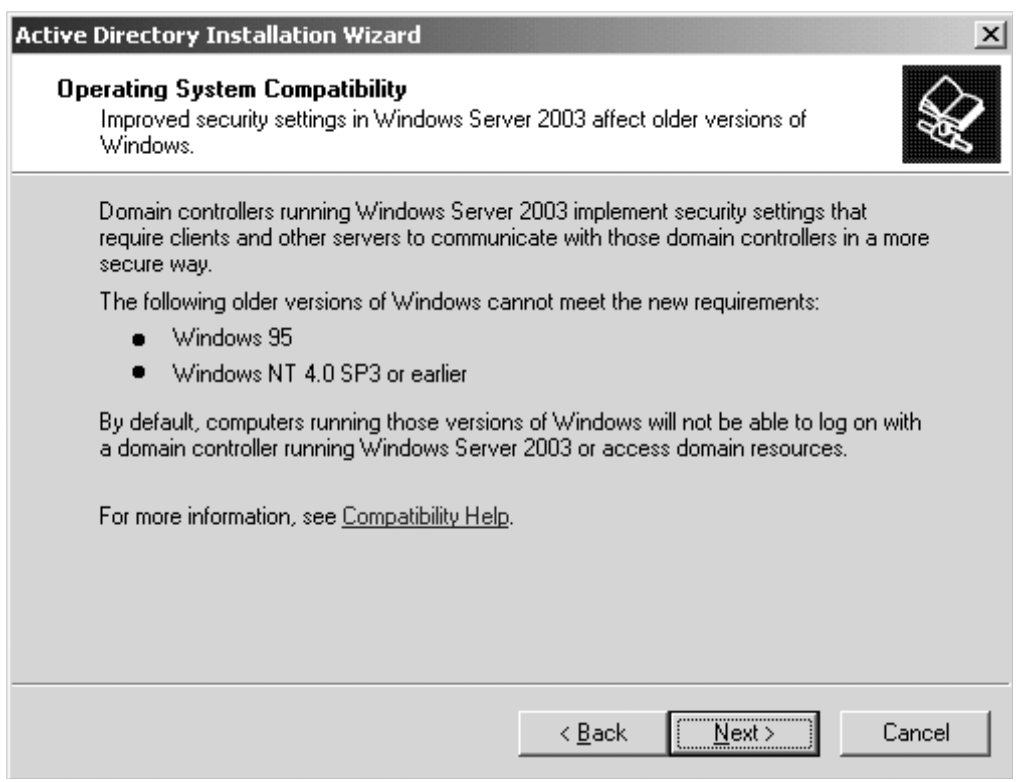

Lea la información presentada y se continua al presionar "Next", se presenta página para indicar el tipo de controladora de dominio a instalar

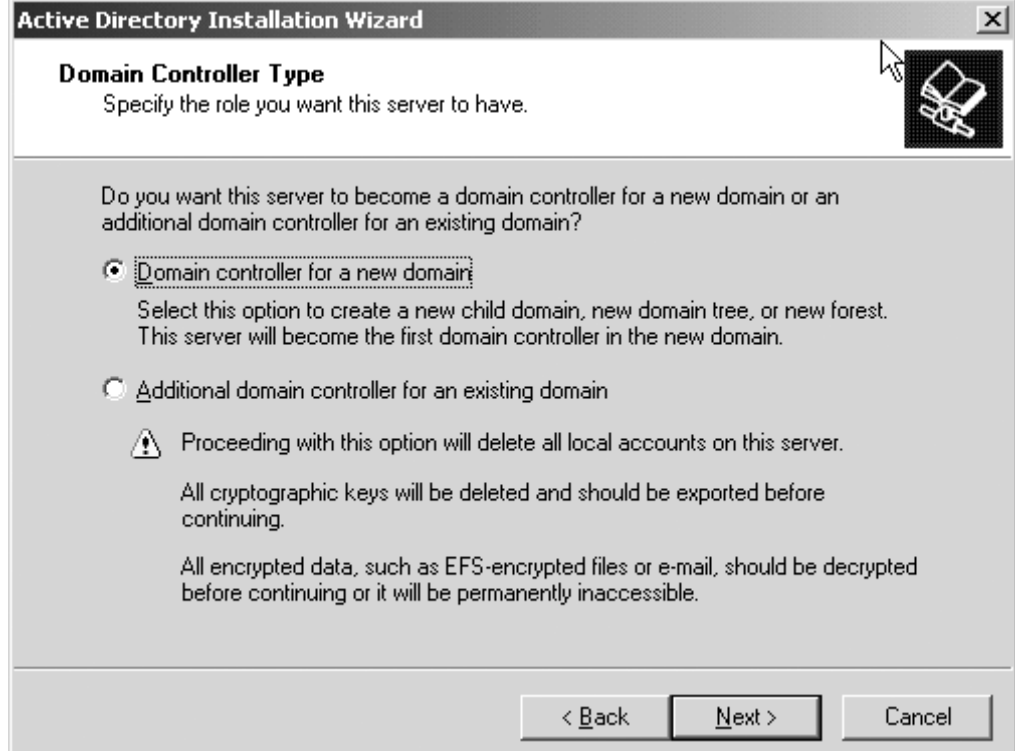

En nuestro caso como estamos estableciendo nuestro controlador de dominio por primera vez, deje la opción seleccionada por defecto y presione "Next"

Se presenta pantalla para crear un nuevo dominio

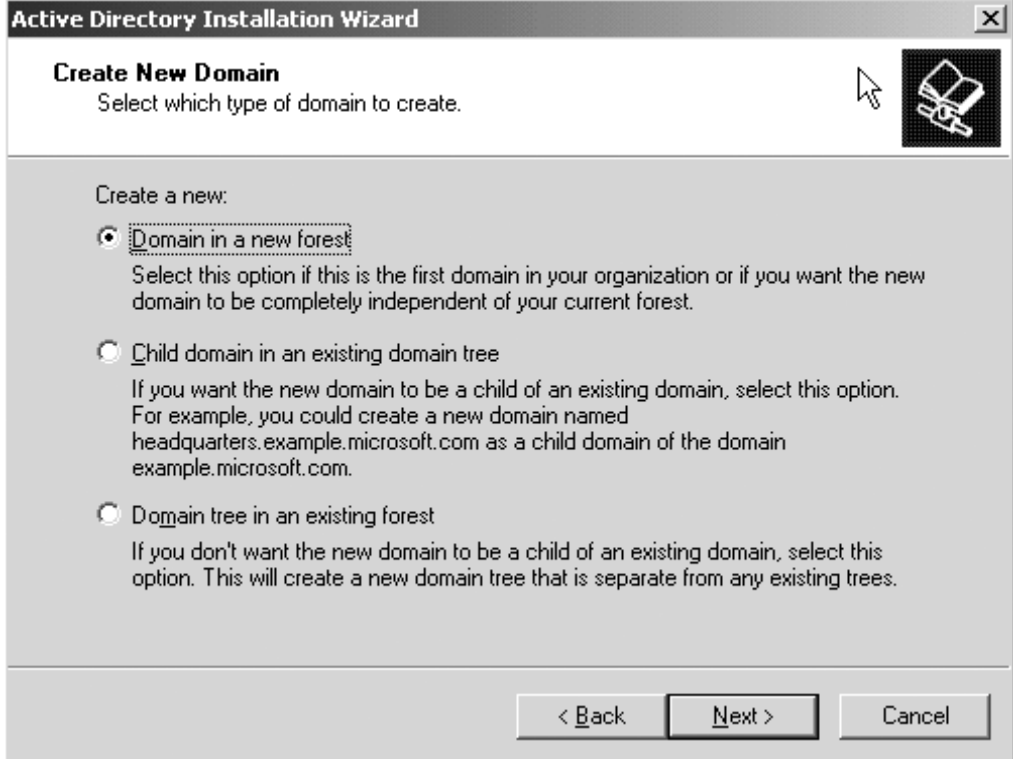

En esta pantalla se define si lo que se desea implementar es un dominio dentro de un nuevo bosque, un dominio hijo de algún dominio ya existente, o un árbol de dominio en un bosque existente; Dado que es el primer dominio que se crea se selecciona la opción por defecto y presione "Next"

Se presenta pantalla para indicar nombre del dominio

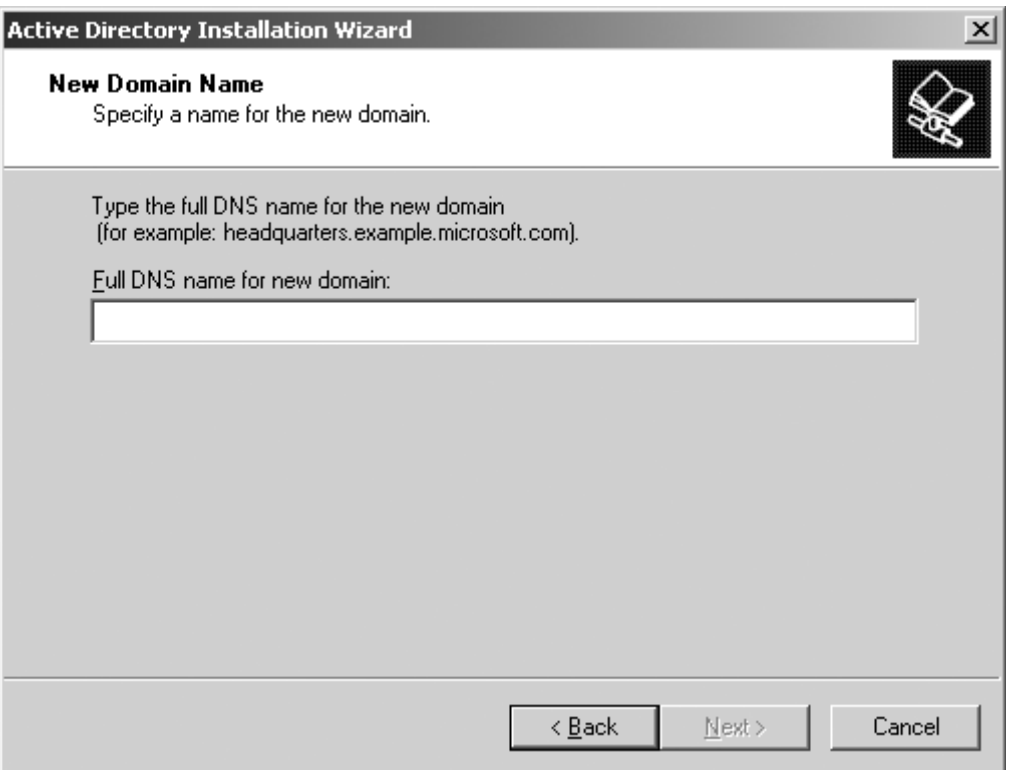

Pantalla en la que se define el nombre para el nuevo dominio, una vez digitado dicho nombre presione "next"

Se presenta pantalla "Netbios Domain Name"

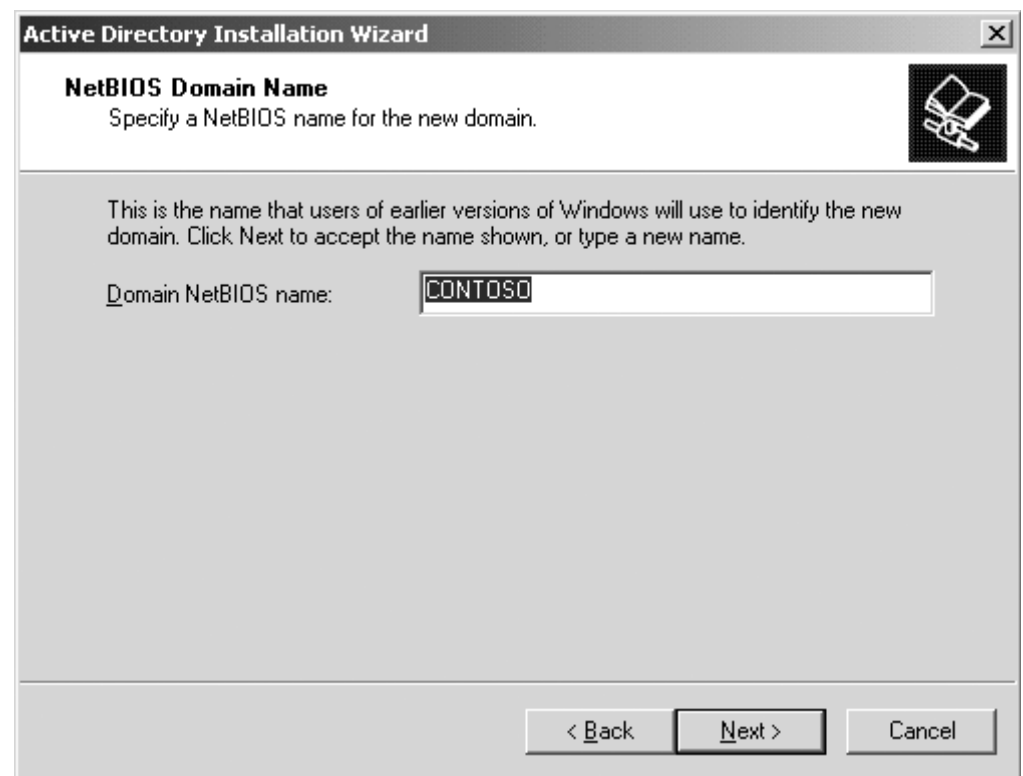

Este nombre es con el que conocerán a nuestro dominio las versiones tempranas de Windows, por defecto el nombre presentado como Domain Netbios name será el ingresado anteriormente, presione "Next"

Se presenta pantalla "Database and log folders"

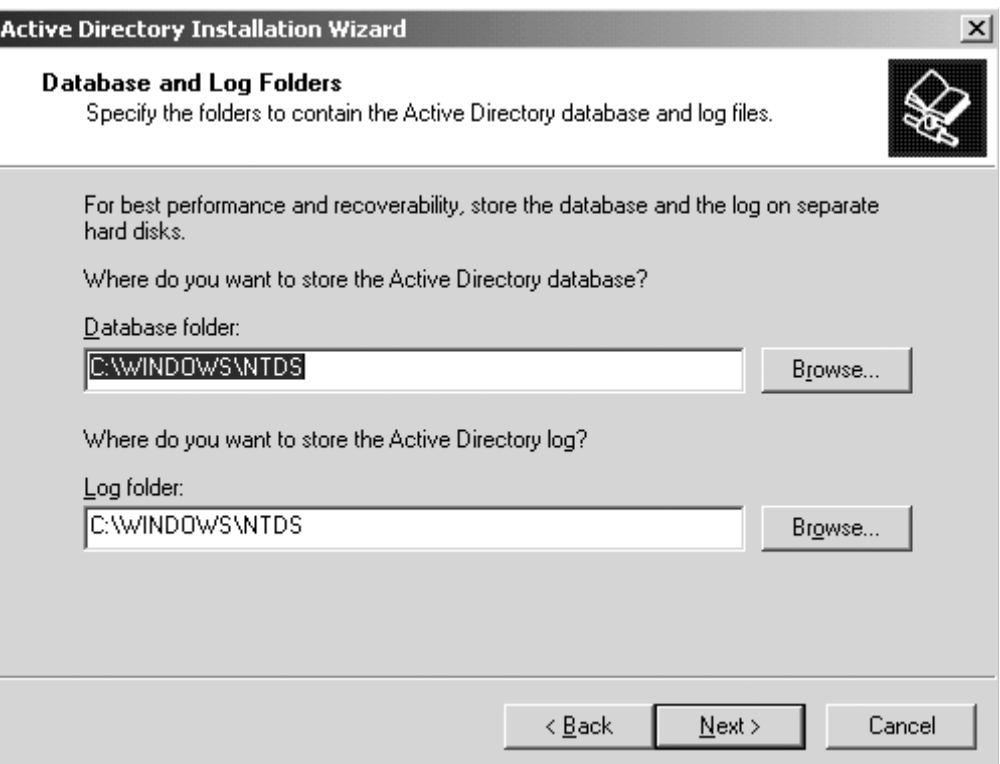

Presione "Next" para aceptar las localizaciones por defecto

## Se presenta pantalla "Shared System Volume"

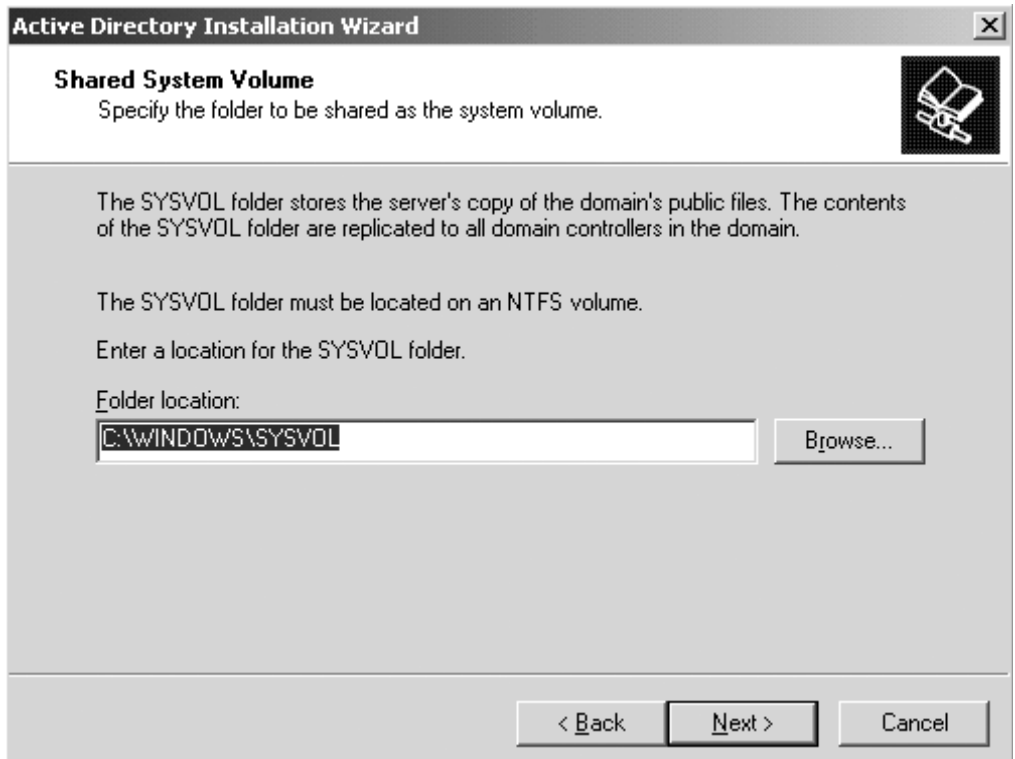

En donde se especifica la carpeta a ser compartida como el volumen del sistema, presione "Next" para especificar la ubicación por defecto.

Se presenta pantalla DNS Registration Diagnostic

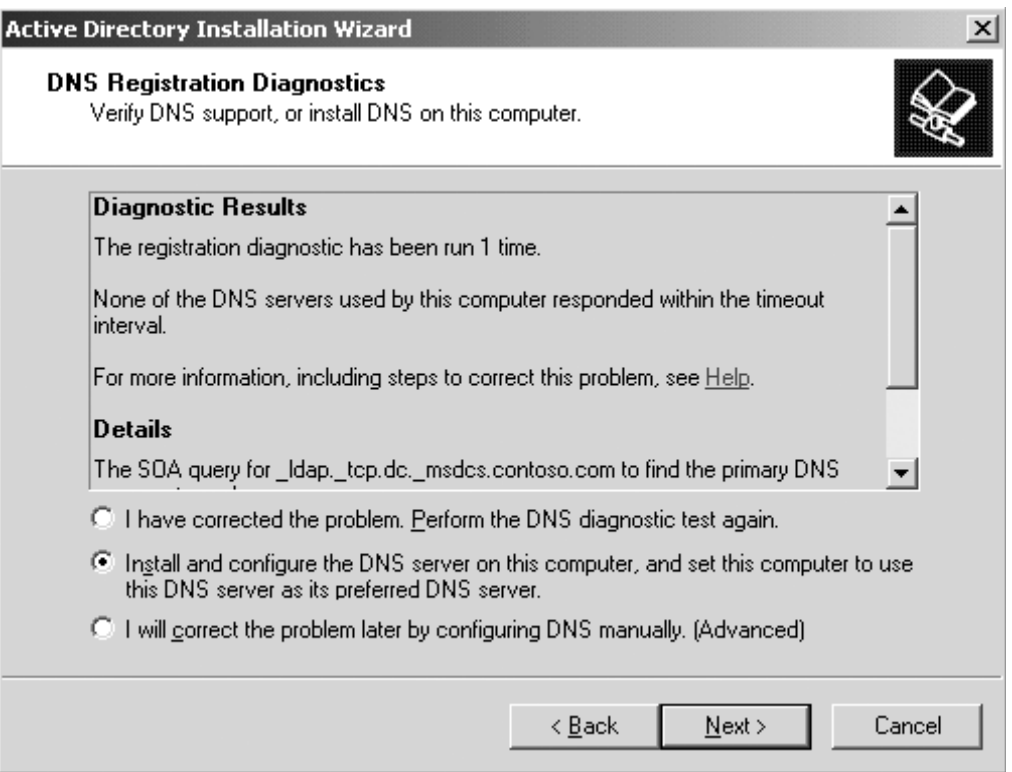

En este lapso, el asistente trata de conectar con los servidores DNS especificados en la configuración de TCP/IP del equipo para determinar si es capaz de recibir registros requeridos para un dominio de Active Directory. Dado que no existe al momento una configuración de servidor DNS, se puede observar los detalles al respecto en el resultado del diagnóstico, luego se selecciona la opción de Instalar y configurar el DNS Server sobre este equipo y se presiona "Next" con lo que se presenta pantalla de permisos para objetos de usuario y grupo.

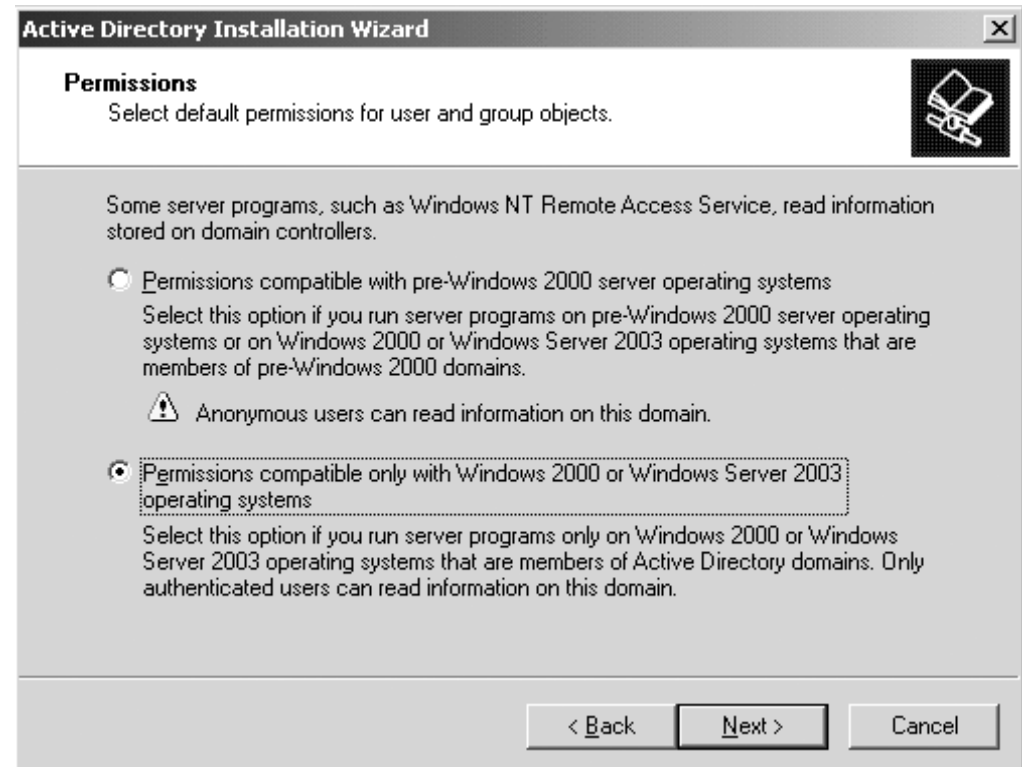

Se presiona "Next" para aceptar los permisos por defecto

Se presenta pantalla "Directory services Restore Modo Administrator Password" en el que se define una contraseña para ingresar con el equipo en el modo indicado.

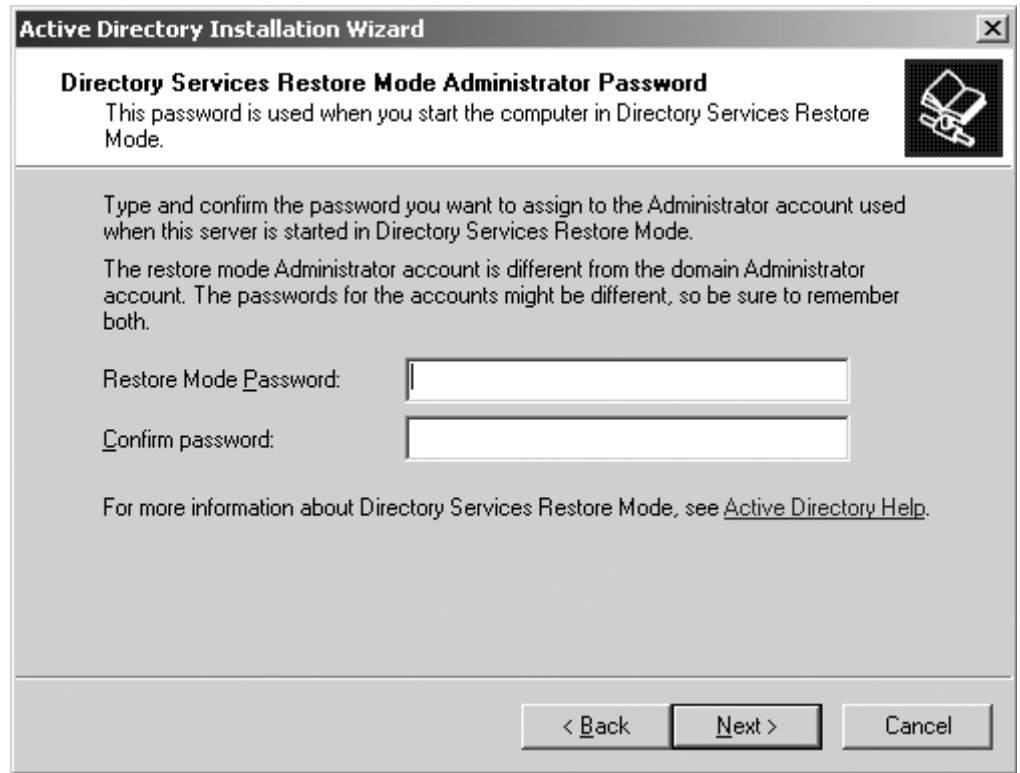

Se debe tipear un "password" apropiado y confirmarlo en la caja de texto siguiente, luego se presiona "Next"

Se presenta pantalla de Resumen, indicando las opciones escogidas en el proceso de instalación

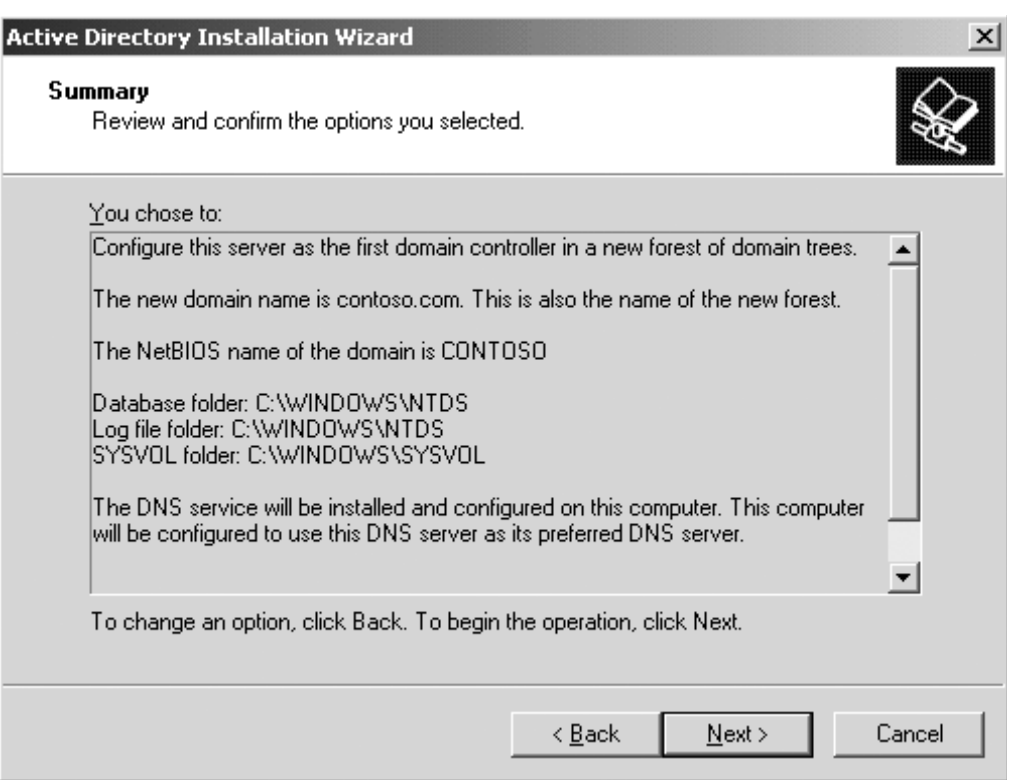

Se debe revisar las opciones y presionar "Next", con lo que el asistente procede a instalar el servicio de directorio.

Una vez finalizado dicho proceso, se presenta pantalla del asistente y se presiona "Finish", un mensaje se mostrará indicando que el equipo debe ser reiniciado por lo que se presiona "Restart Now".

Luego que el sistema ha reiniciado, y se ingresa al equipo como administrador, El asistente "The Configure Your Server" reaparece, presentando la pantalla que ese equipo servidor ya es un controlador de dominio

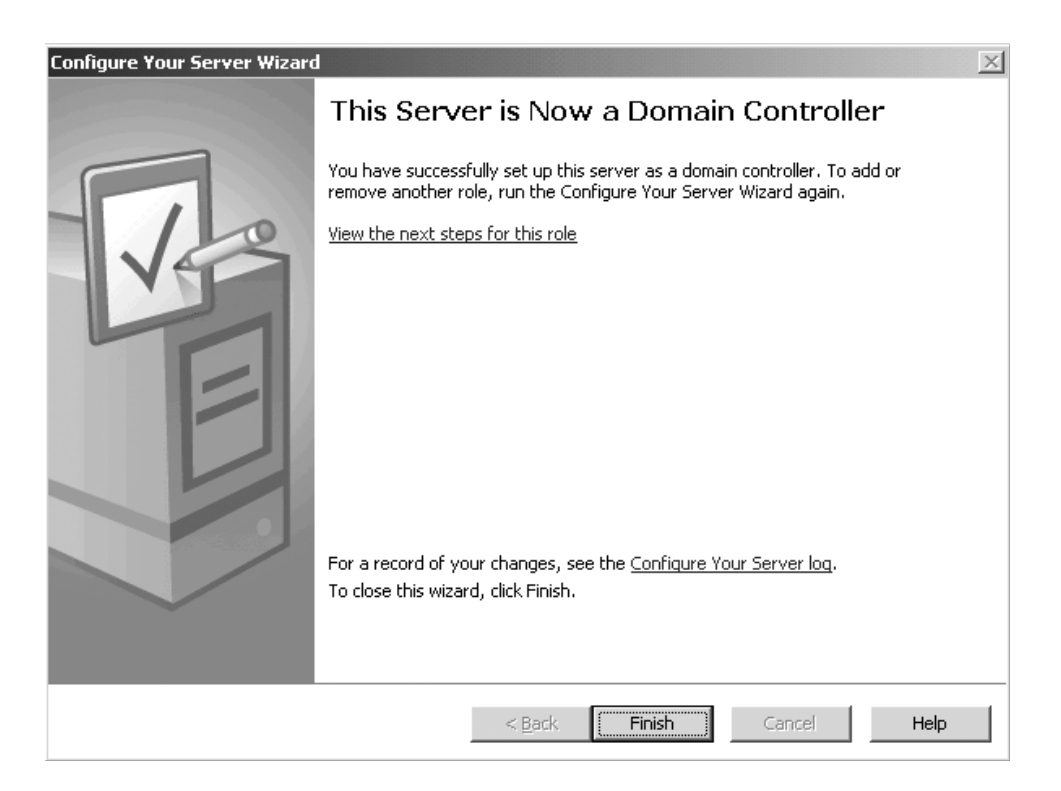

Se presiona "Finish"

# **Anexo No. 2**

# **Requisitos de Sistema**

## **Microsoft Windows Server 2003**

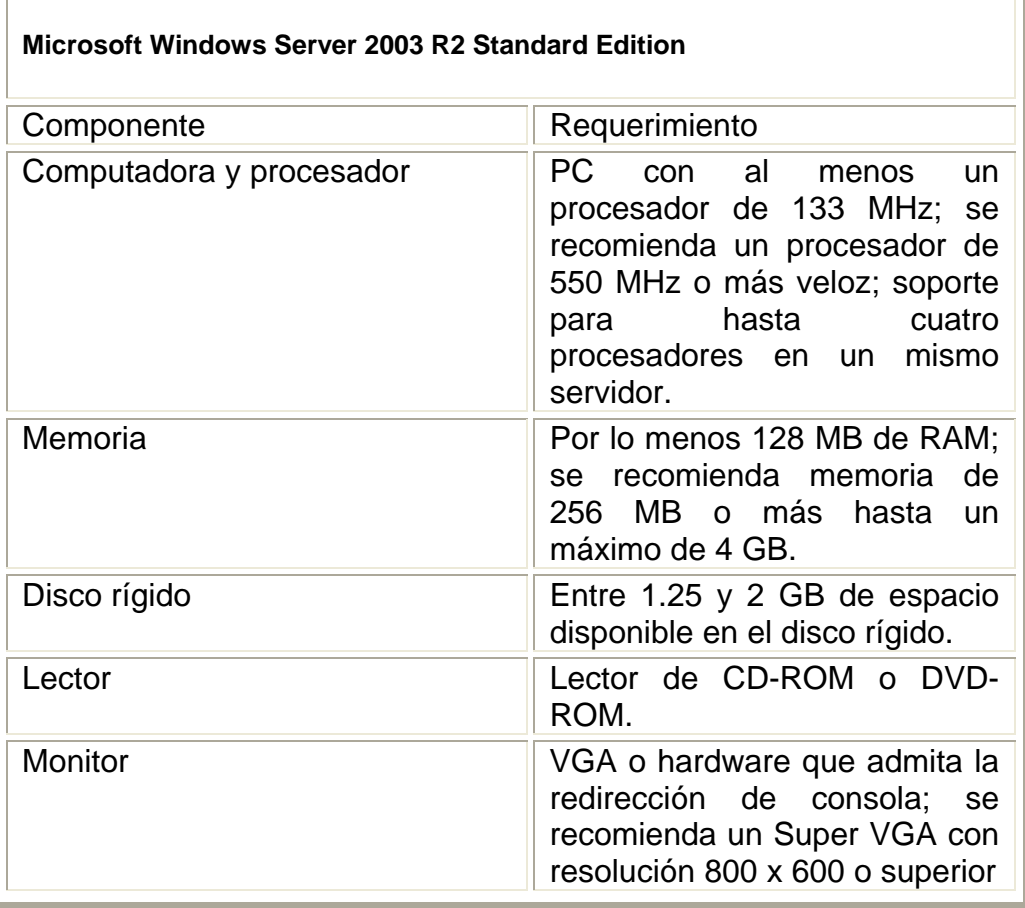

## **Requisitos de Sistema**

## **Fedora Core 6**

## **Requerimientos de Hardware**

Para usar las características específicas de Fedora Core 6 durante o después de la instalación, necesitará conocer detalles de otros componentes de hardware tales como la placa de video y las placas de red.

### **Requerimientos de Procesador y Memoria**

Las siguientes especificaciones de CPU se pusieron en términos de procesadores Intel. Los demás procesadores, tales como los de AMD, Cyrix y VIA, que son compatibles y equivalentes a los procesadores de Intel, también se pueden usar con Fedora Core.

Fedora Core 6 requiere un procesador Pentium de Intel o uno mejor, y está optimizado para usar procesadores Pentium 4 y posteriores.

- Para modo texto se recomienda: Pentium 200 MHz o mejor
- Para gráficos: 400 MHz Pentium II o mejor
- RAM mínimo para modo texto: 128 MB
- Mínimo de RAM para gráficos: 192 MB
- RAM recomendado para gráficos: 256 MB

#### **Requerimientos de Espacio en Disco Rígido**

Los requerimientos de espacio en disco que se listan más abajo representan el espacio en disco que usa Fedora Core 6 luego de que se completa la instalación. Sin embargo, se necesitará espacio de disco adicional para que el entorno de instalación funcione. Este espacio de disco adicional corresponde al tamaño de /Fedora/base/stage2.img en el Disco 1 de Instalación más el tamaño de los archivos en /var/lib/rpm en el sistema instalado.

En términos prácticos, los requerimientos de espacio adicional puede ir desde 90MB para una instalación mínima hasta 175MB para una instalación que incluya casi todos los paquetes.

Los paquetes completos pueden ocupar más de 9 GB de espacio en disco.

También se necesita espacio adicional para los datos del usuario, y se debe reservar al menos un 5% de espacio libre para el funcionamiento adecuado del sistema.
## **BIBLIOGRAFIA**

- *1.* Timothy A., Howes Ph.D., Mark C. Smith, Gordon S. Good, "**Understanding and Deploying LDAP Directory Services***",* Segunda Edición, Editorial Addison Wesley.
- **2.** Spealman Jill, **"Microsoft Windows 2000 Active Directory Services"**, Microsoft Press.
- **3.** Zacker Craig, (2004), "**Managing and Maintaining a Microsoft Windows Server 2003 Environment**", Editorial McGraw Hill.
- **4.** Chadwick David, **"Understanding X.500 The Directory",** Marzo 1994
- **5.** Recomendación UIT-T X.500, **"Tecnología de la información Interconexión de sistemas abiertos – El directorio: Visión de conjunto de conceptos, modelos y servicios"**, Agosto 2005.
- **6.** Schwartz Richard, "**Windows 2000 Active Directory Survival Guide Planning and Implementation**", publicado por John Wiley & Sons, Inc.
- **7.** Sun Microsystems, Inc. **"Learning about Directory Services: Analysis and Planning"**, Marzo 2003.
- **8.** Página oficial de documentación de Fedora Core 6. Fecha de último acceso: Septiembre 2007. Disponible en [http://docs.fedoraproject.org/.](http://docs.fedoraproject.org/)
- **9.** Página oficial de Openldap. Fecha de último acceso: Febrero 2008. Disponible en<http://www.openldap.org/>.
- **10.** Página oficial de Microsoft TechNet. Fecha de último acceso: Febrero 2008. Disponible en [http://technet.microsoft.com/.](http://technet.microsoft.com/)